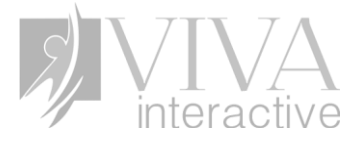

# **Module Title: Email Etiquette**

**Target Audience:** All employees at Viva Interactive., including executives, managers, customer service representatives, and project teams, to enhance their email communication skills and foster a company-wide culture of effective and professional correspondence.

# **Learning Objectives**:

- 1. Identify the importance of email etiquette in business communication
- 2. Distinguish between examples of emails with proper vs. improper etiquette
- 3. Identify key principles of email composition

# **Seat Time:** 15-20 minutes

### **Master Template:**

### **Outline:**

- Welcome
- **Navigation**
- **Learning Objectives**
- Importance of Email Etiquette
- Proper vs. Improper Emails
- **Key Principles of Email Composition**
- Quiz Introduction
- Summary
- Conclusion

**Font:** Fjalla One for headings – Course Title, Slide Title - Cambria: Text Title - 24, Text Body - 18

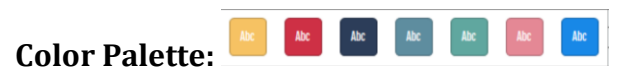

**Module Resources/References:** Viva Interactive Email Etiquette Checklist not available for this draft.

### **Notes:**

-

- Developers should source similar assets using the thumbnails shown as samples.
- All Slide titles appear at the beginning of the slide with 0.5 second fade in.
- All other assets including but not limited to text, images, avatars and buttons appear with a 0.75s fade in.
- All buttons, pictures or tabs that are clickable have both a hover and visited state.
- Audio must be completed on all slides before user can interact with slide or select the Next Button

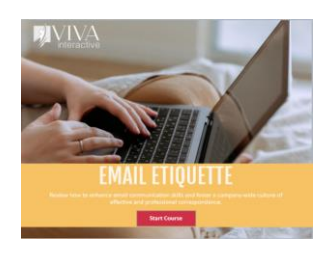

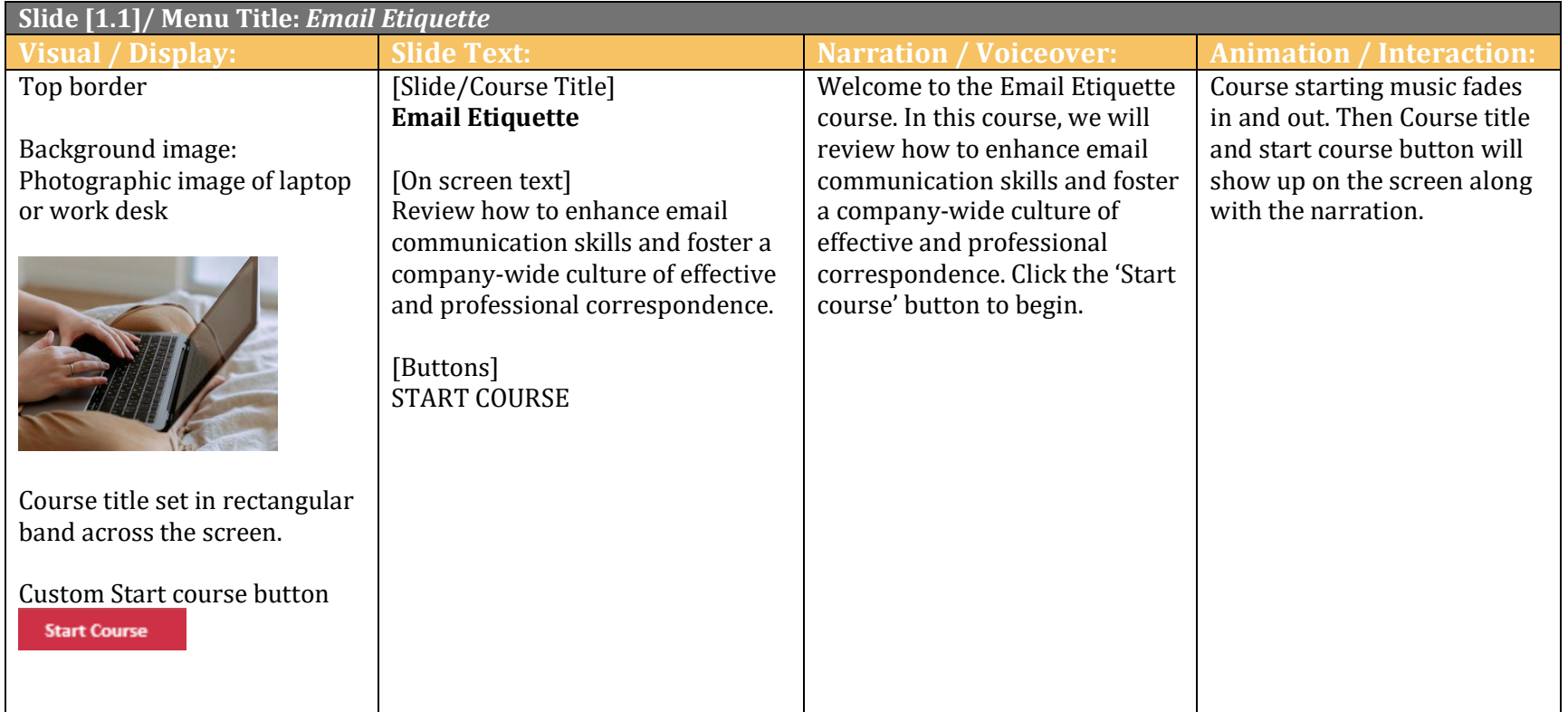

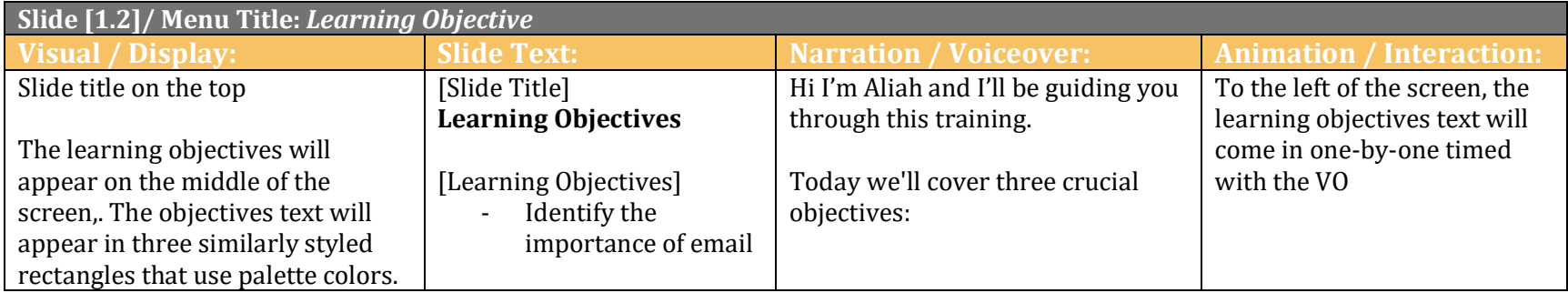

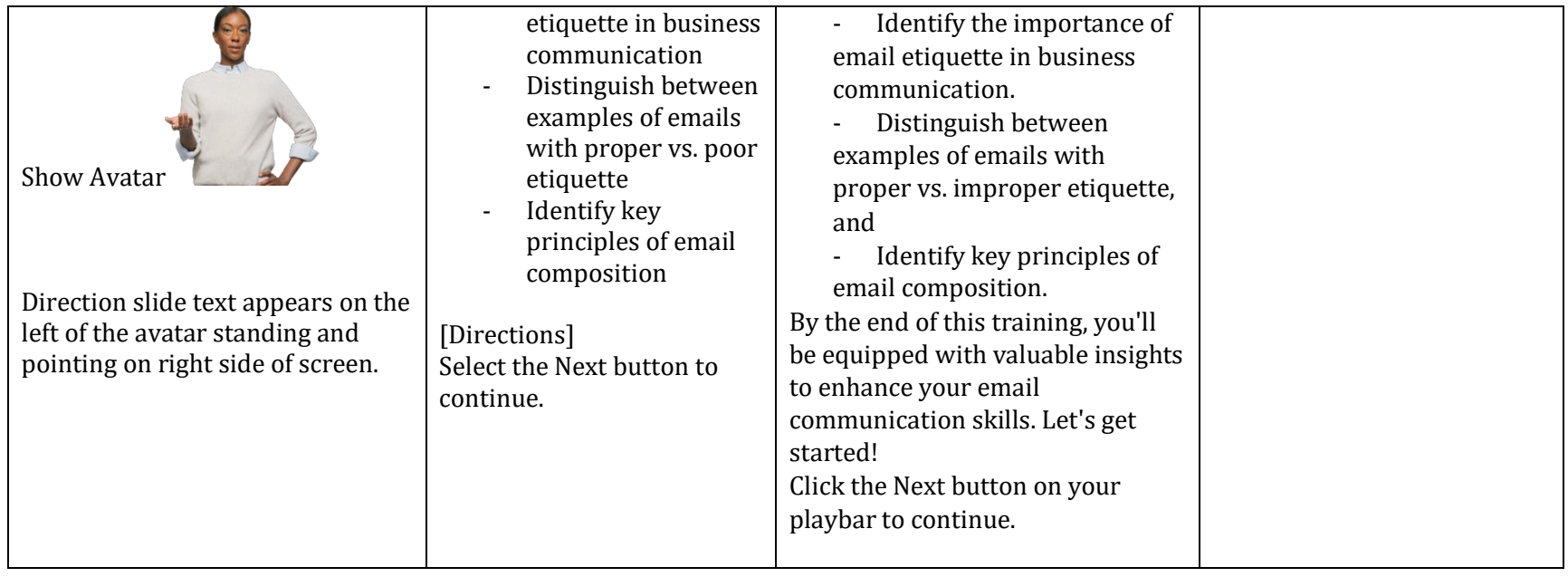

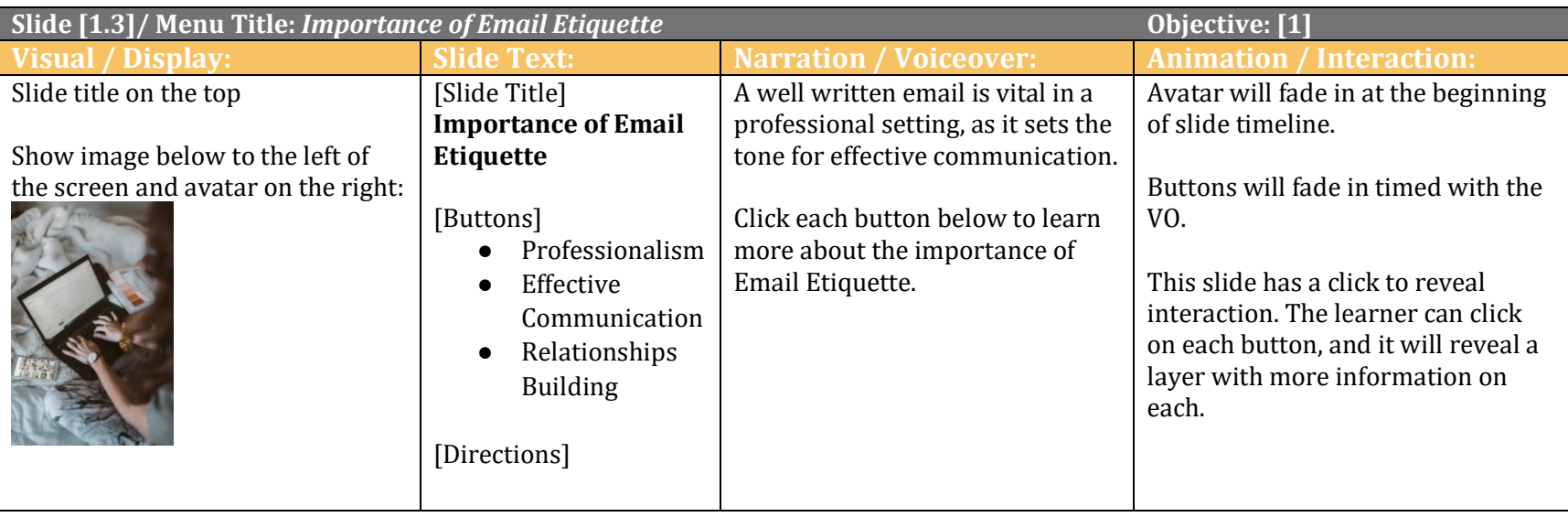

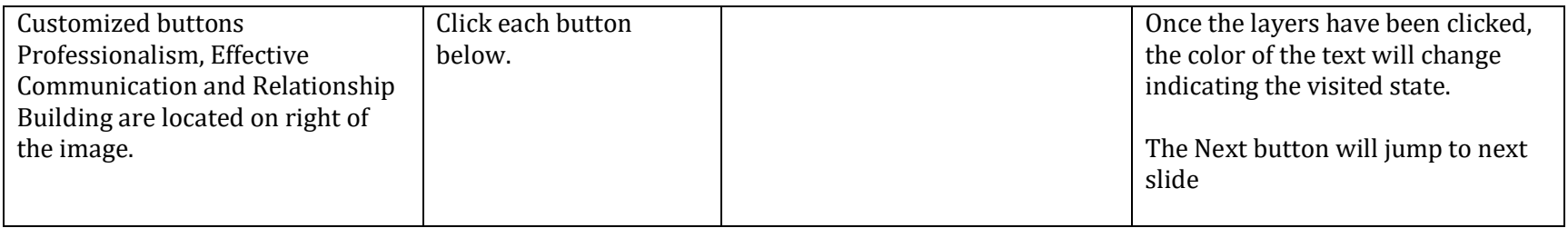

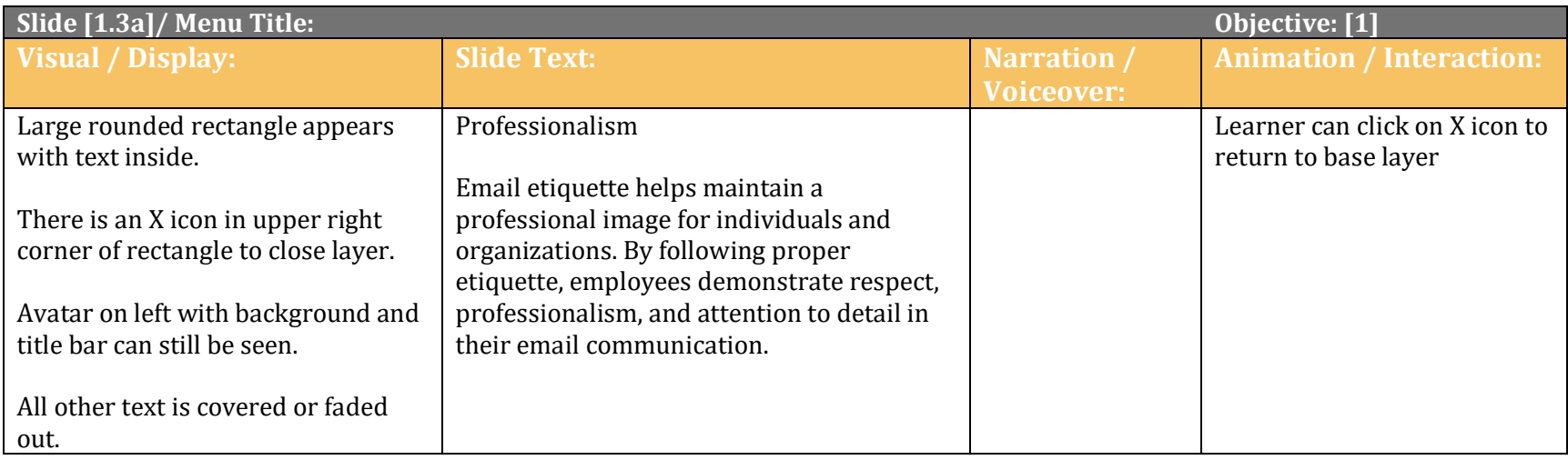

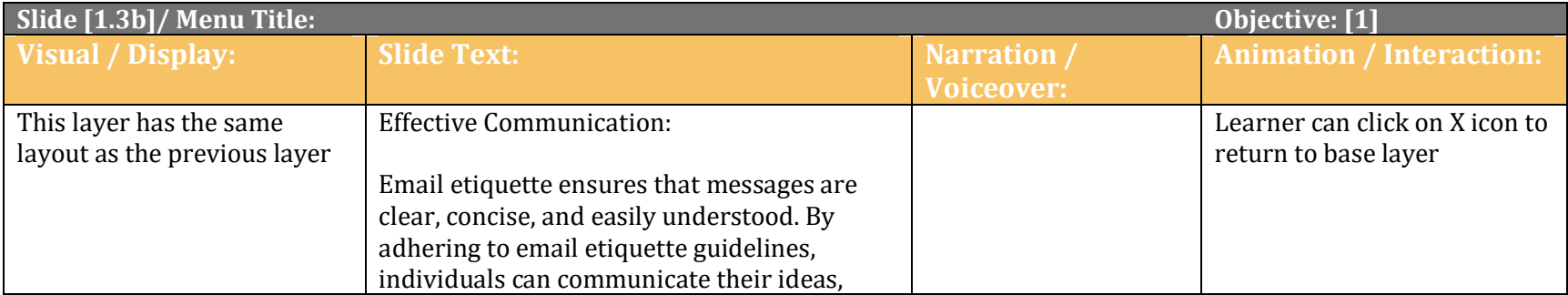

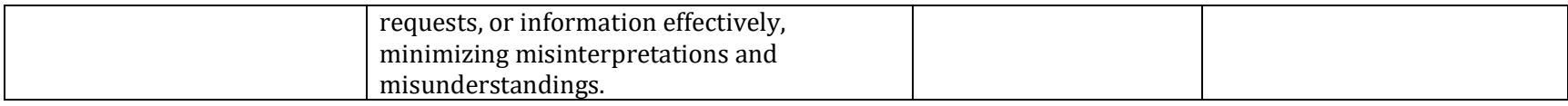

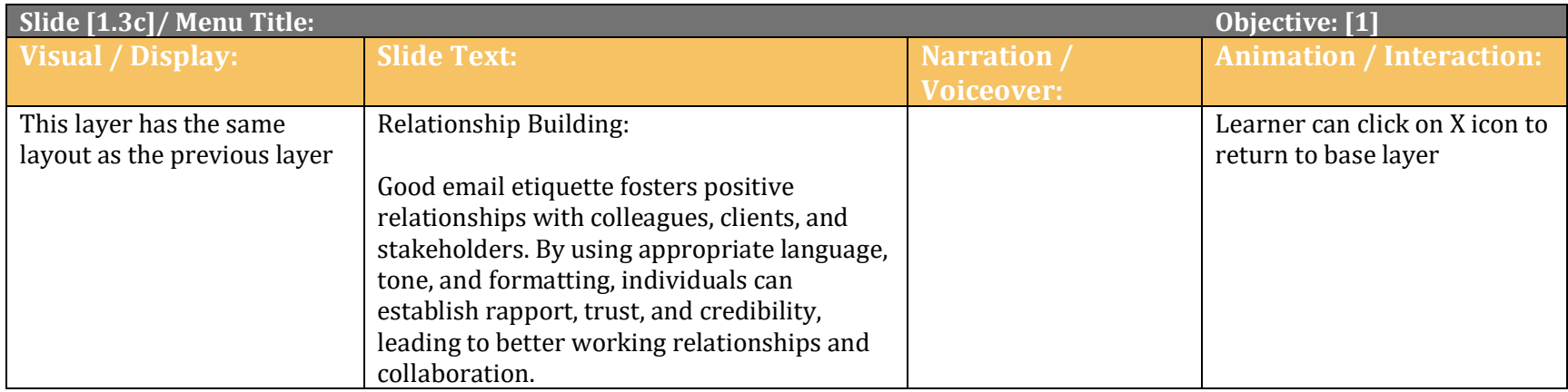

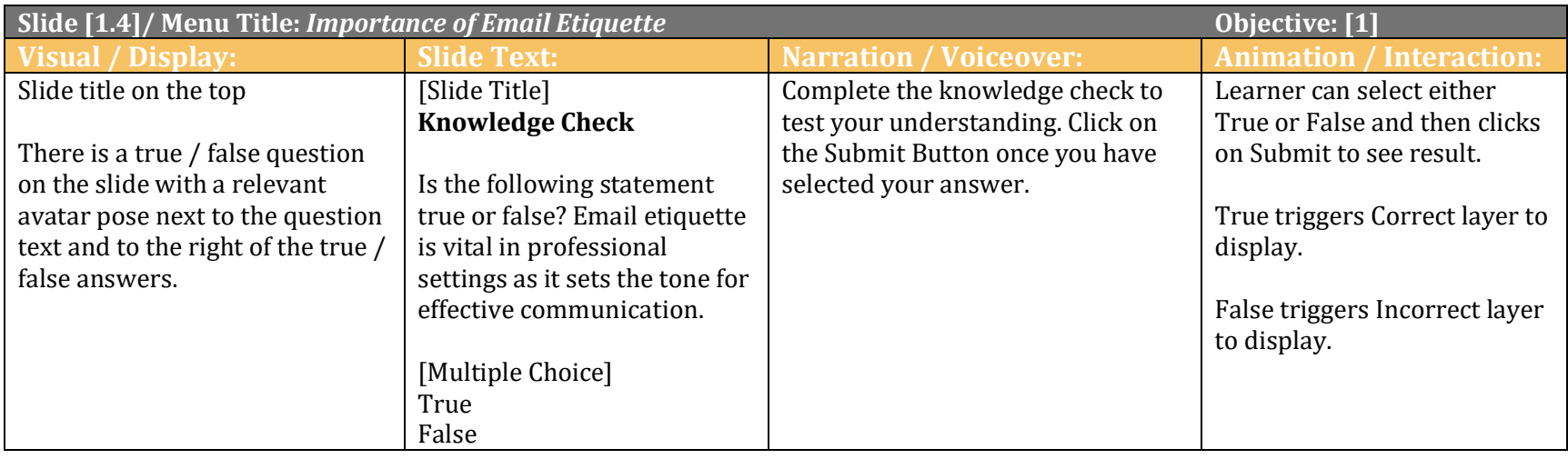

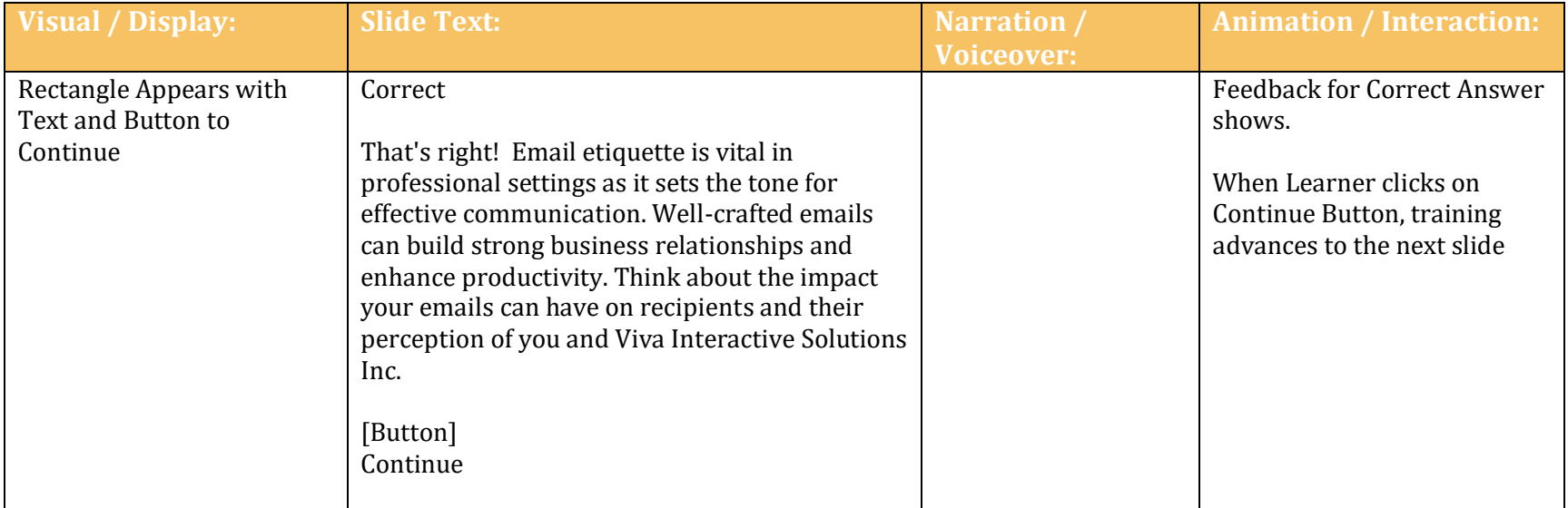

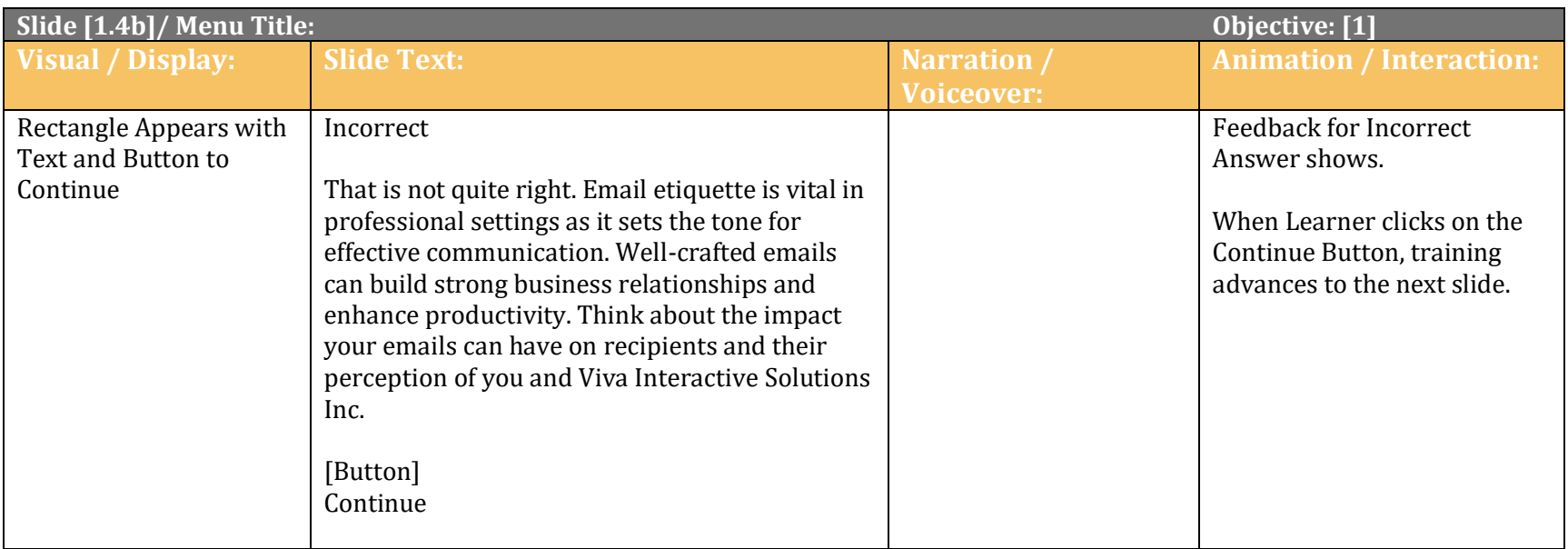

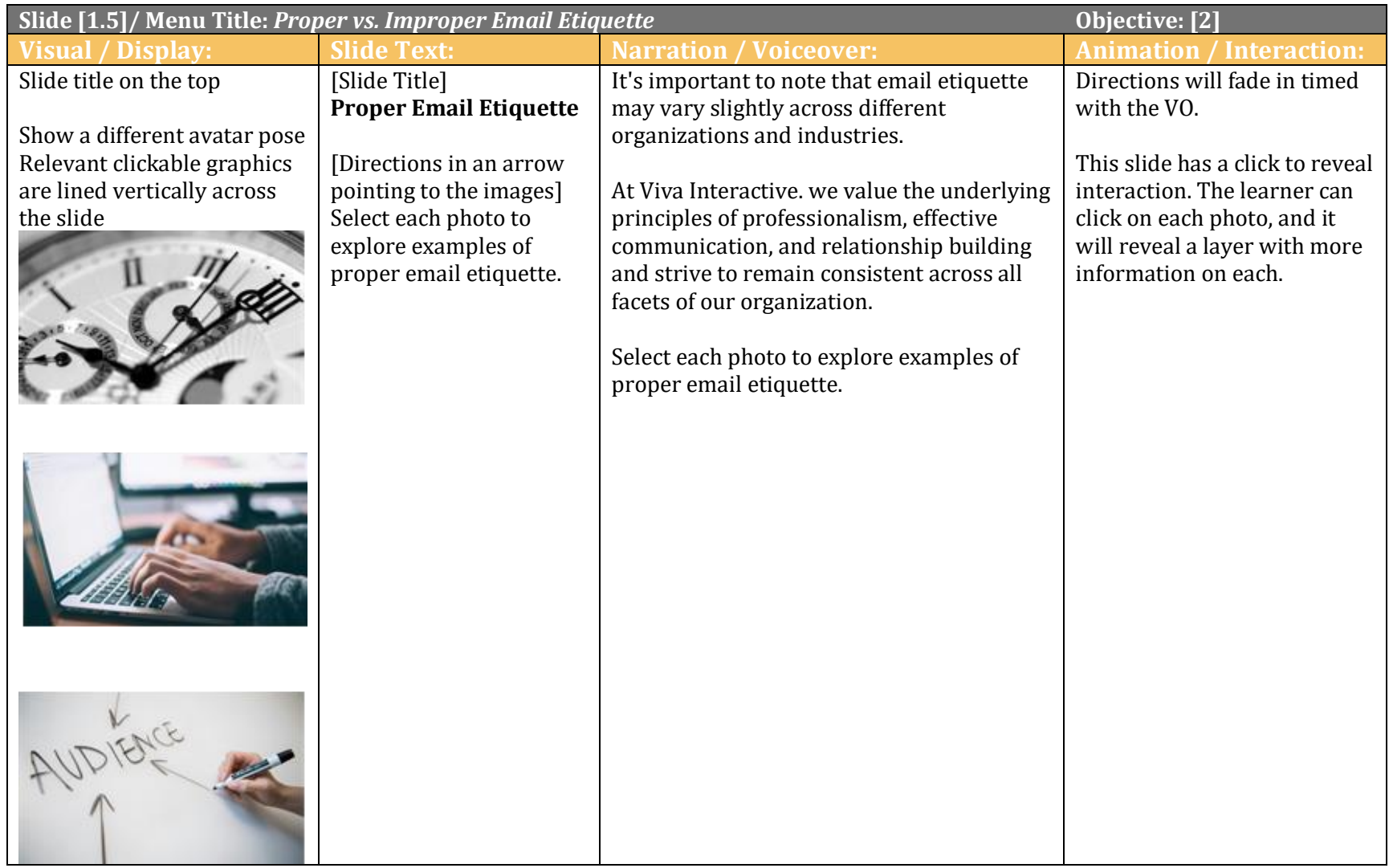

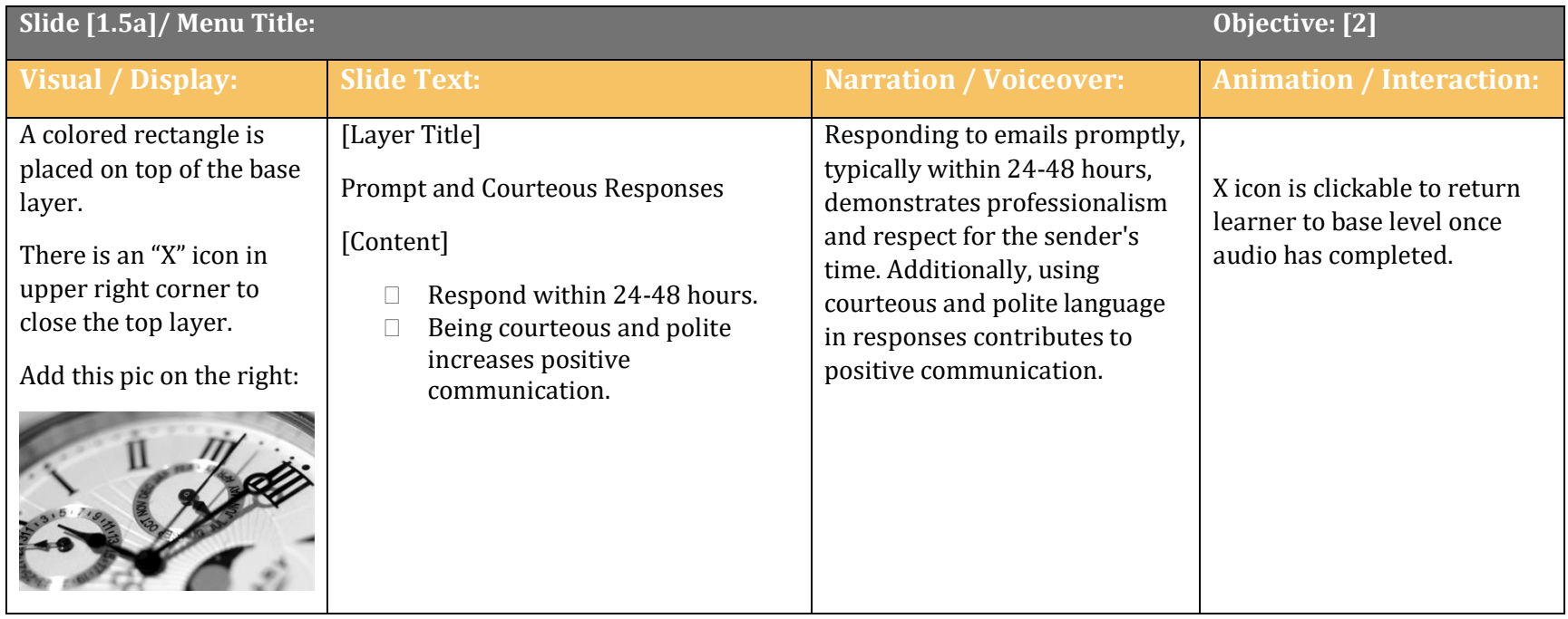

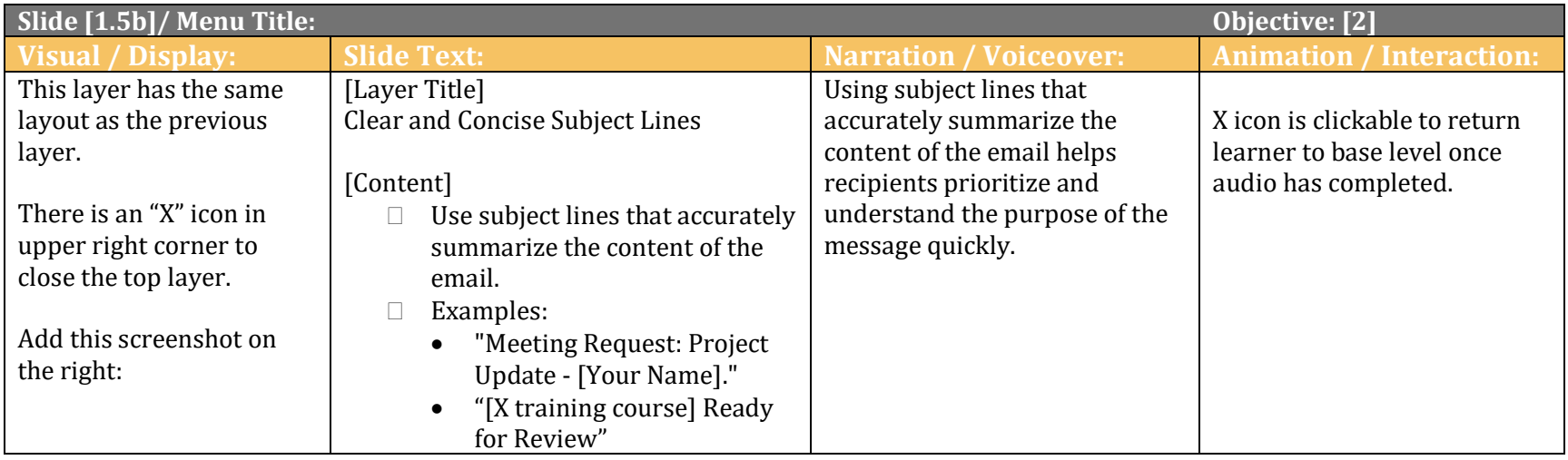

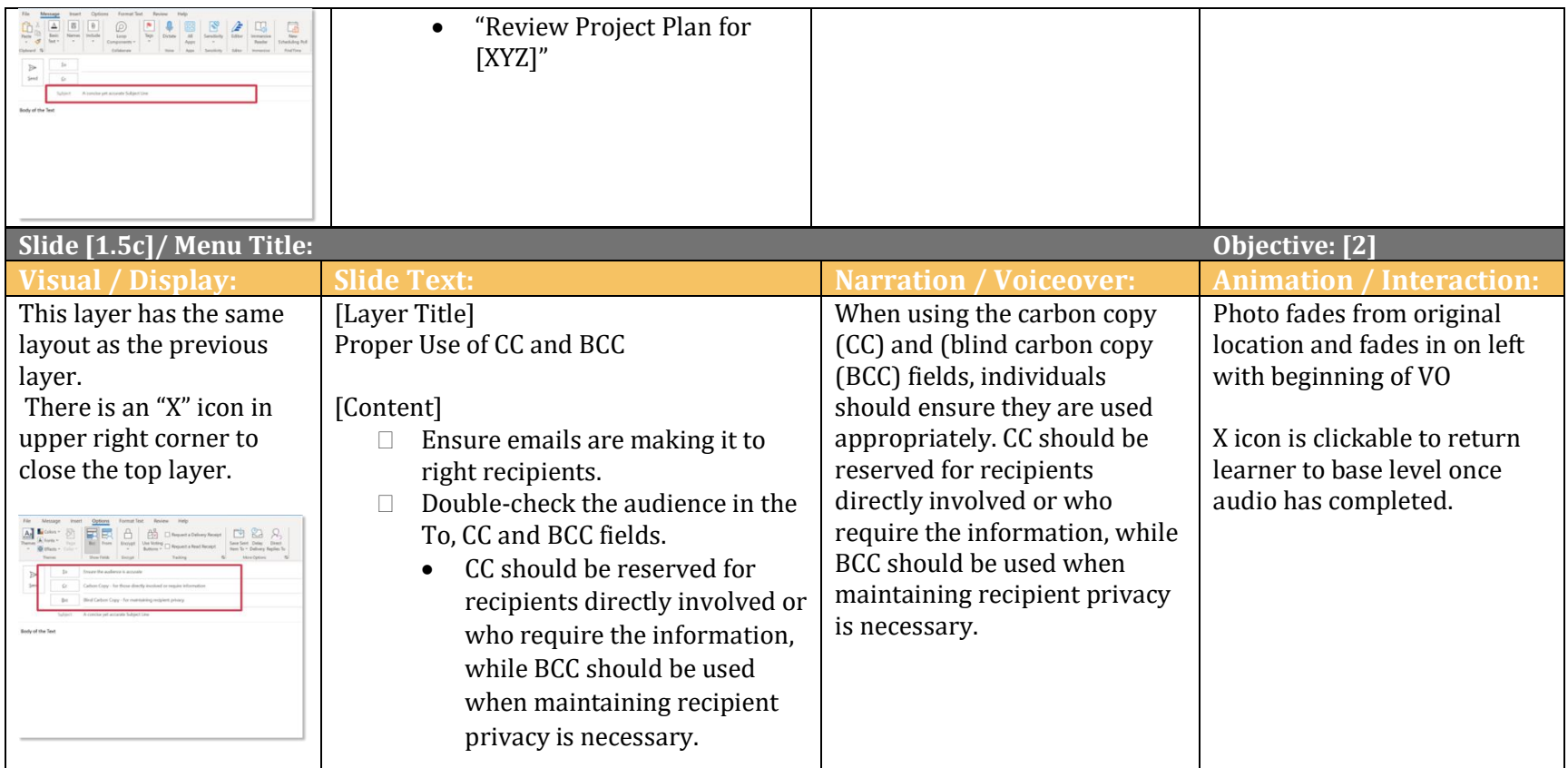

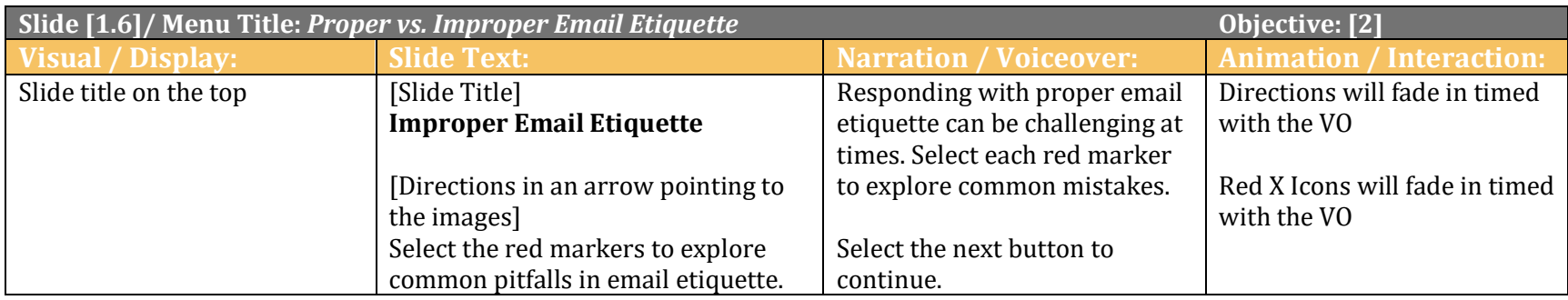

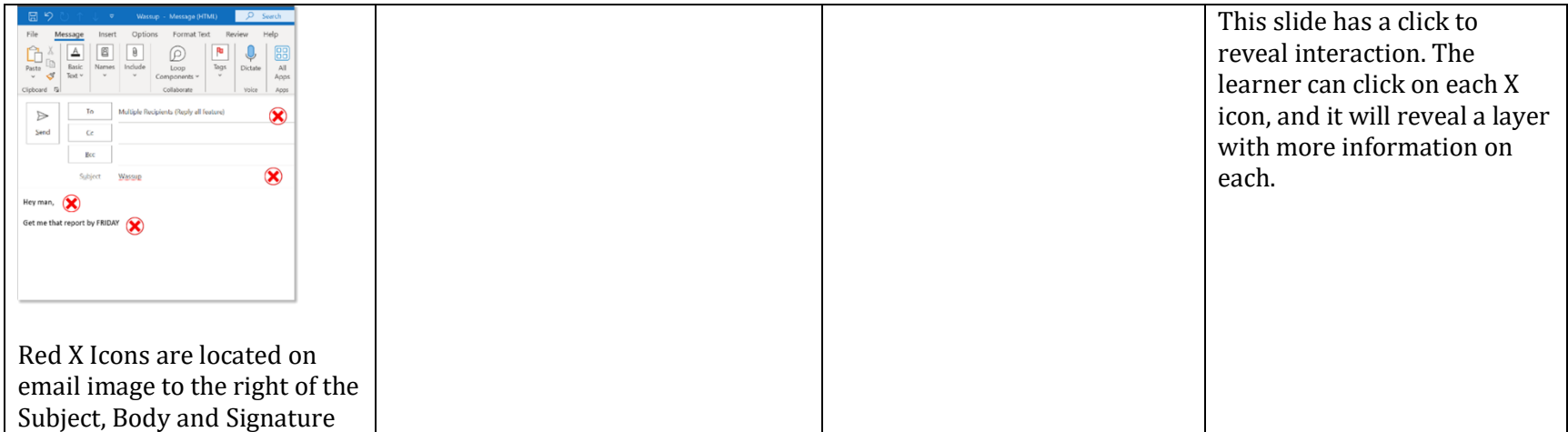

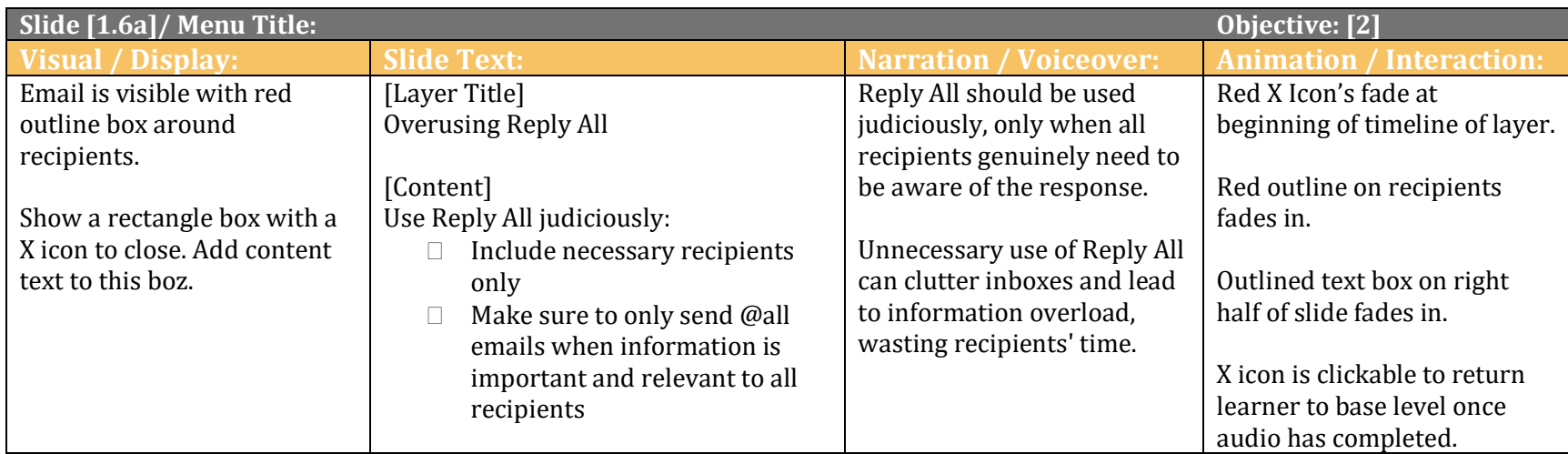

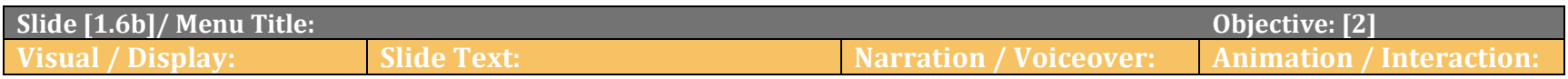

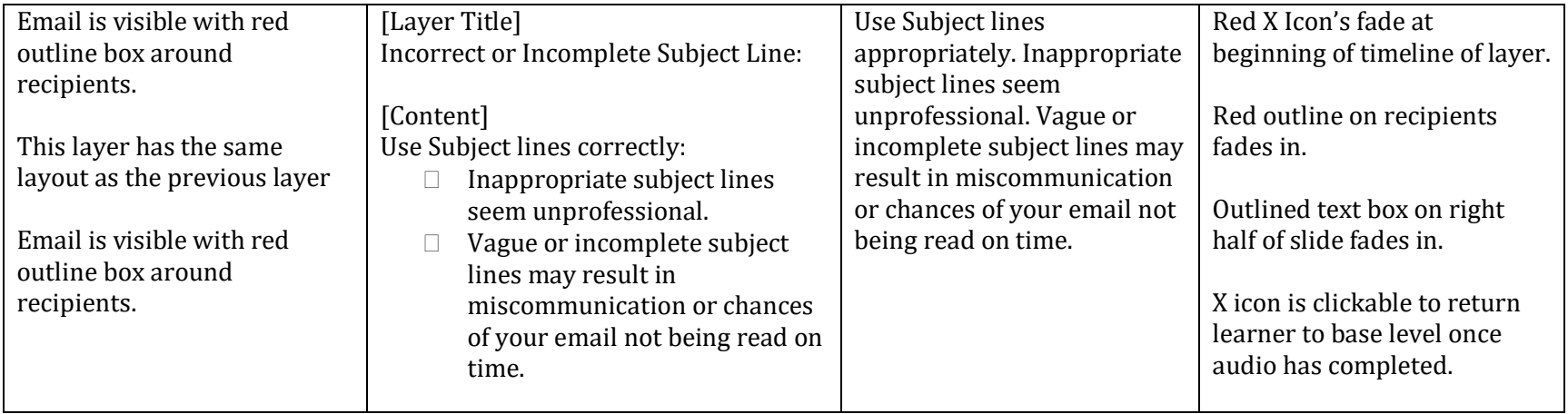

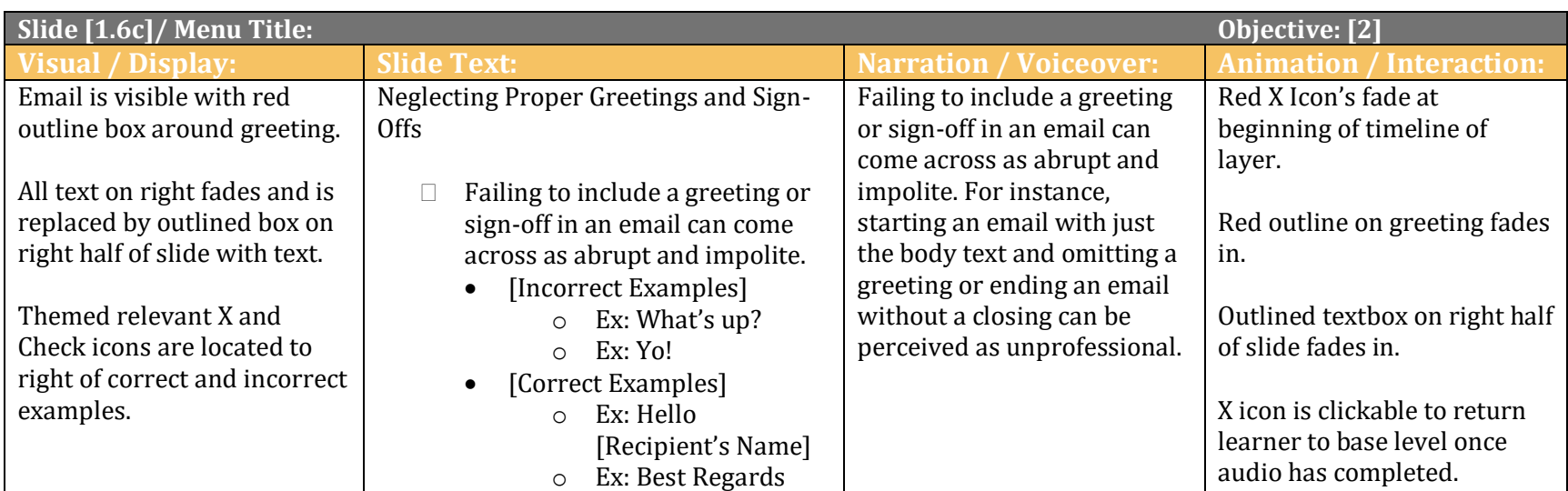

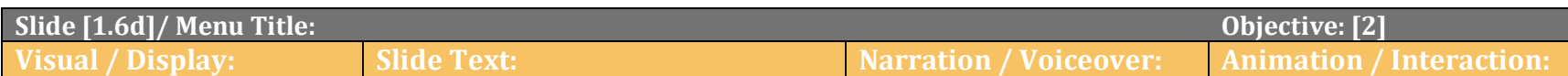

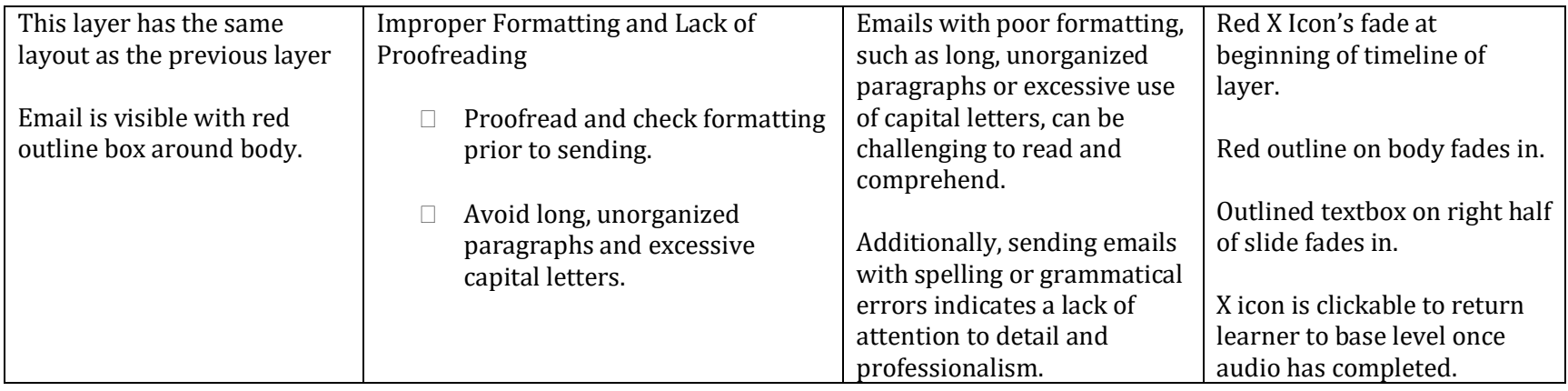

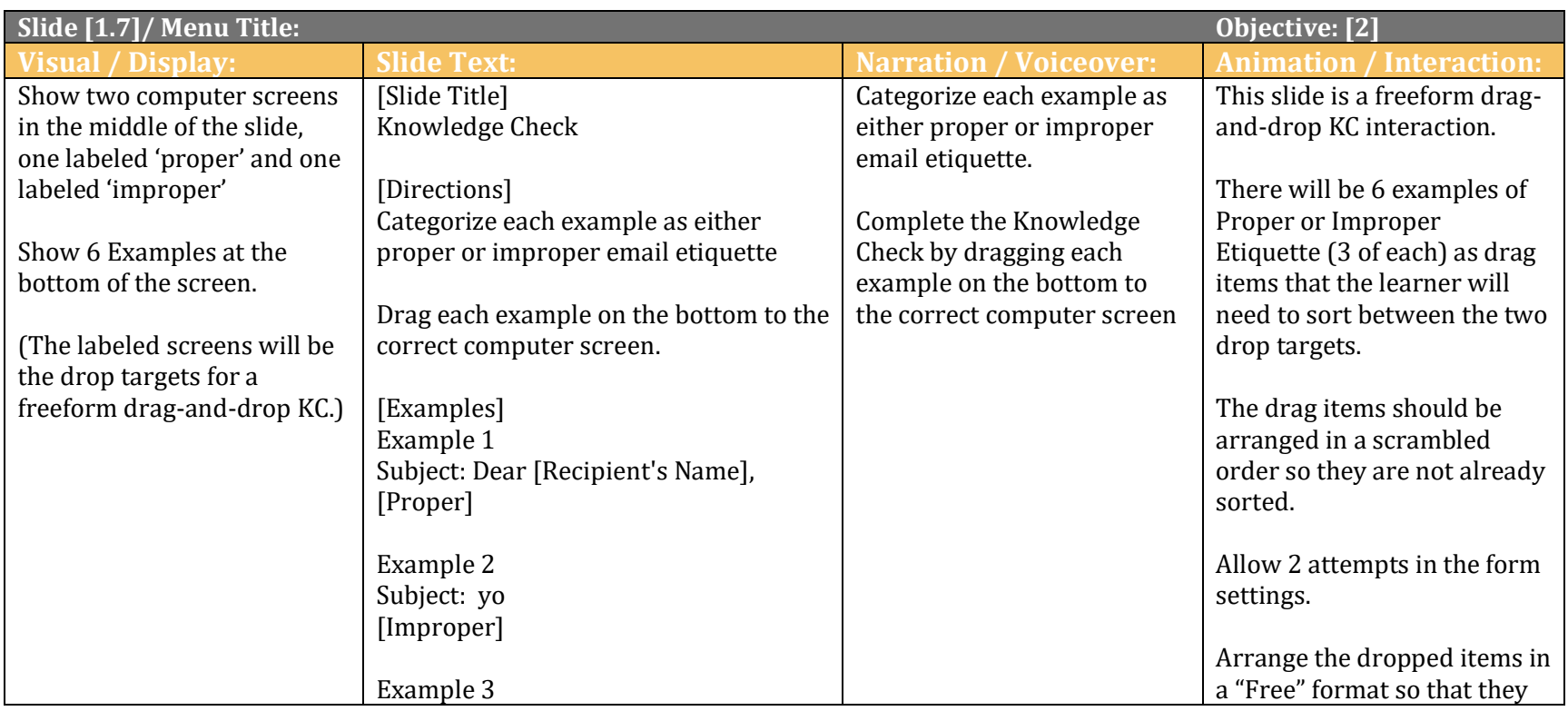

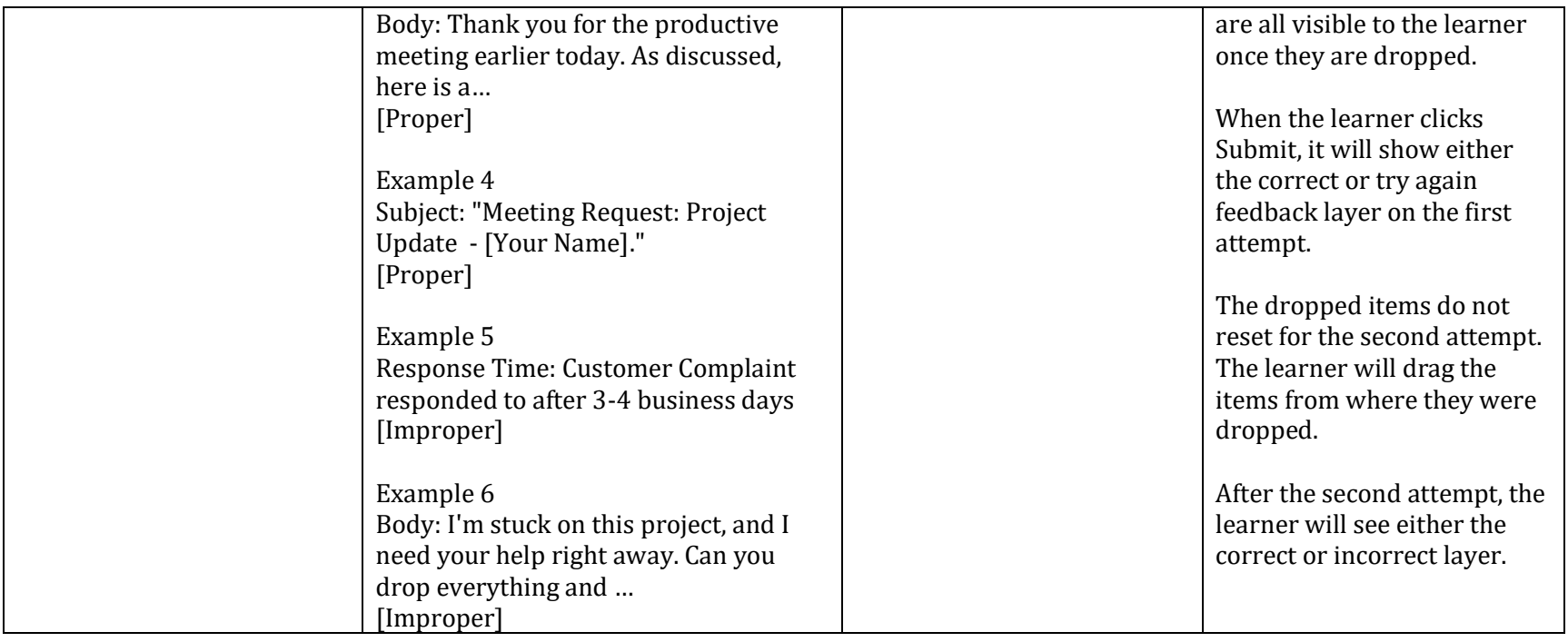

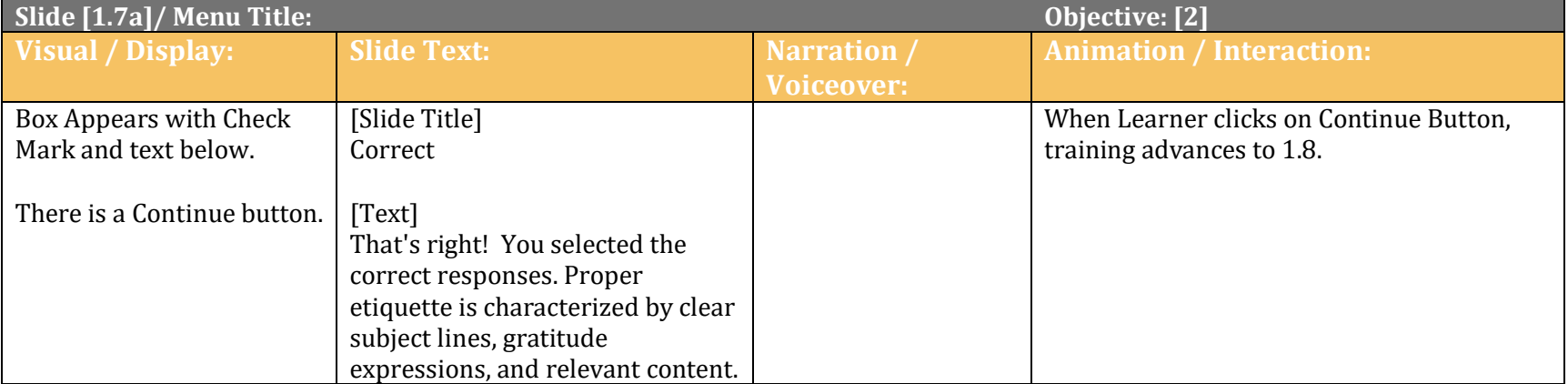

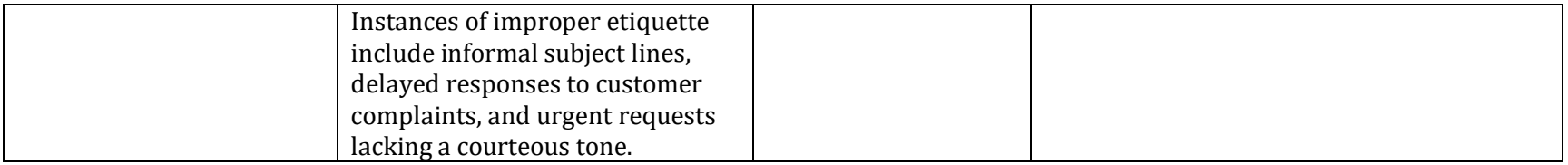

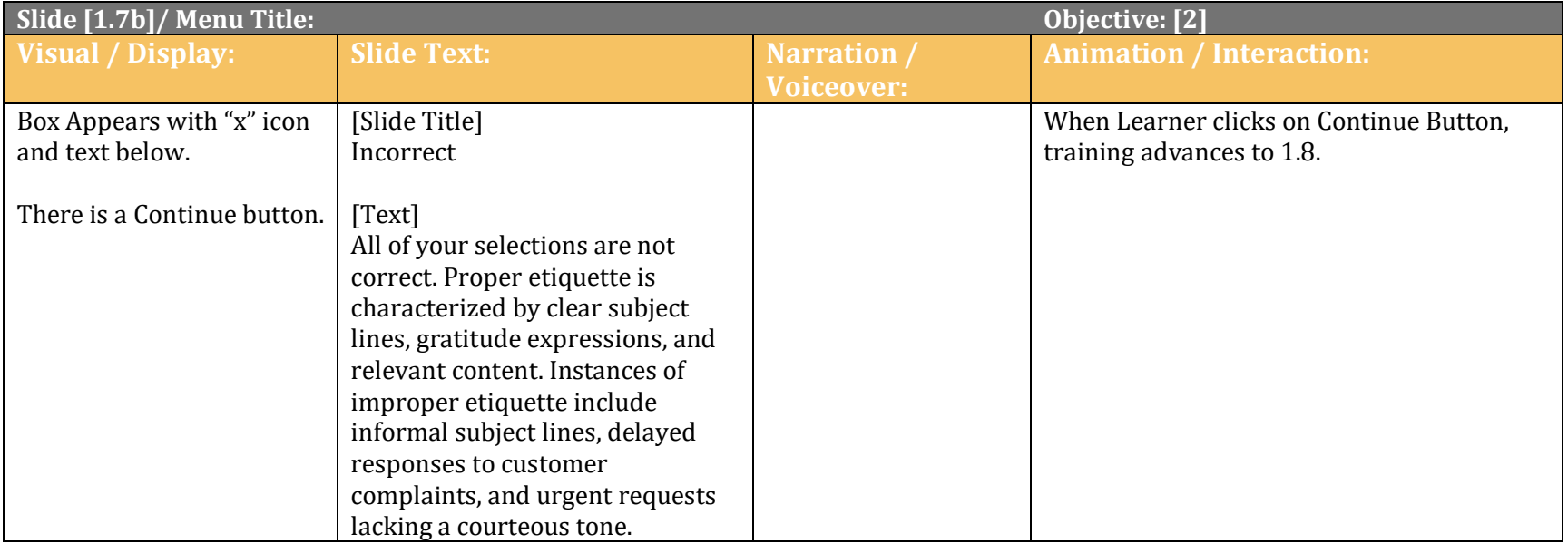

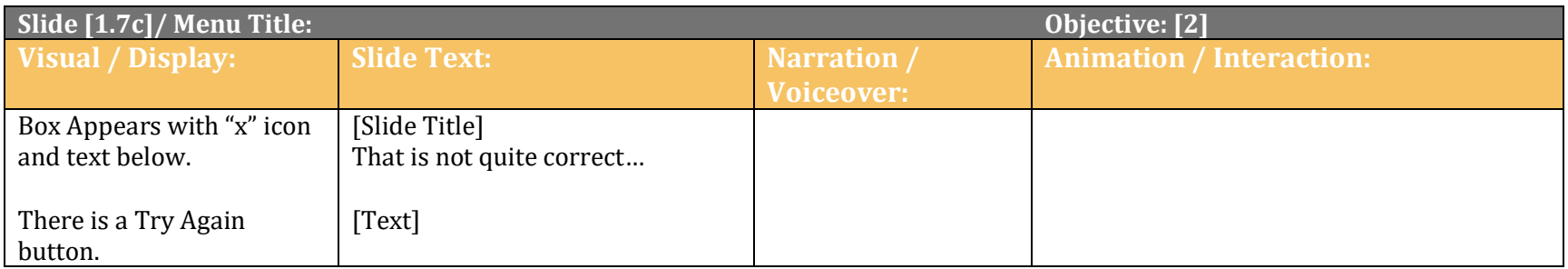

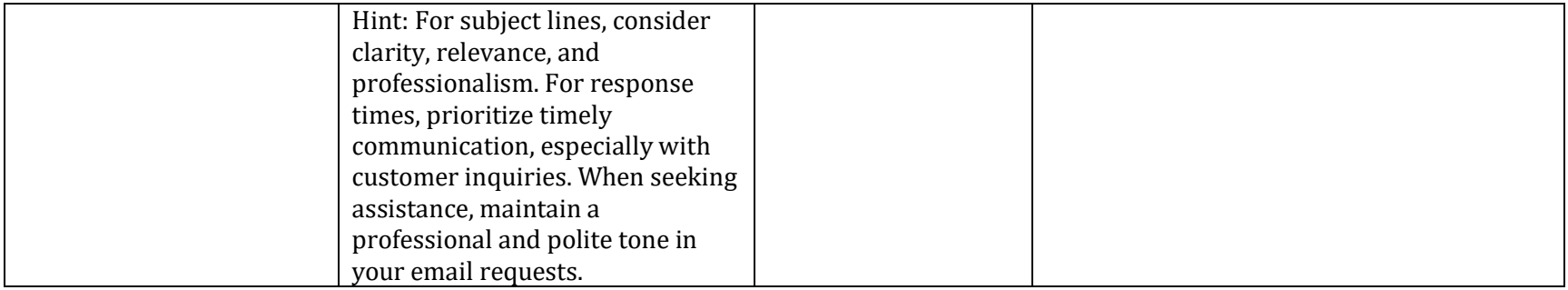

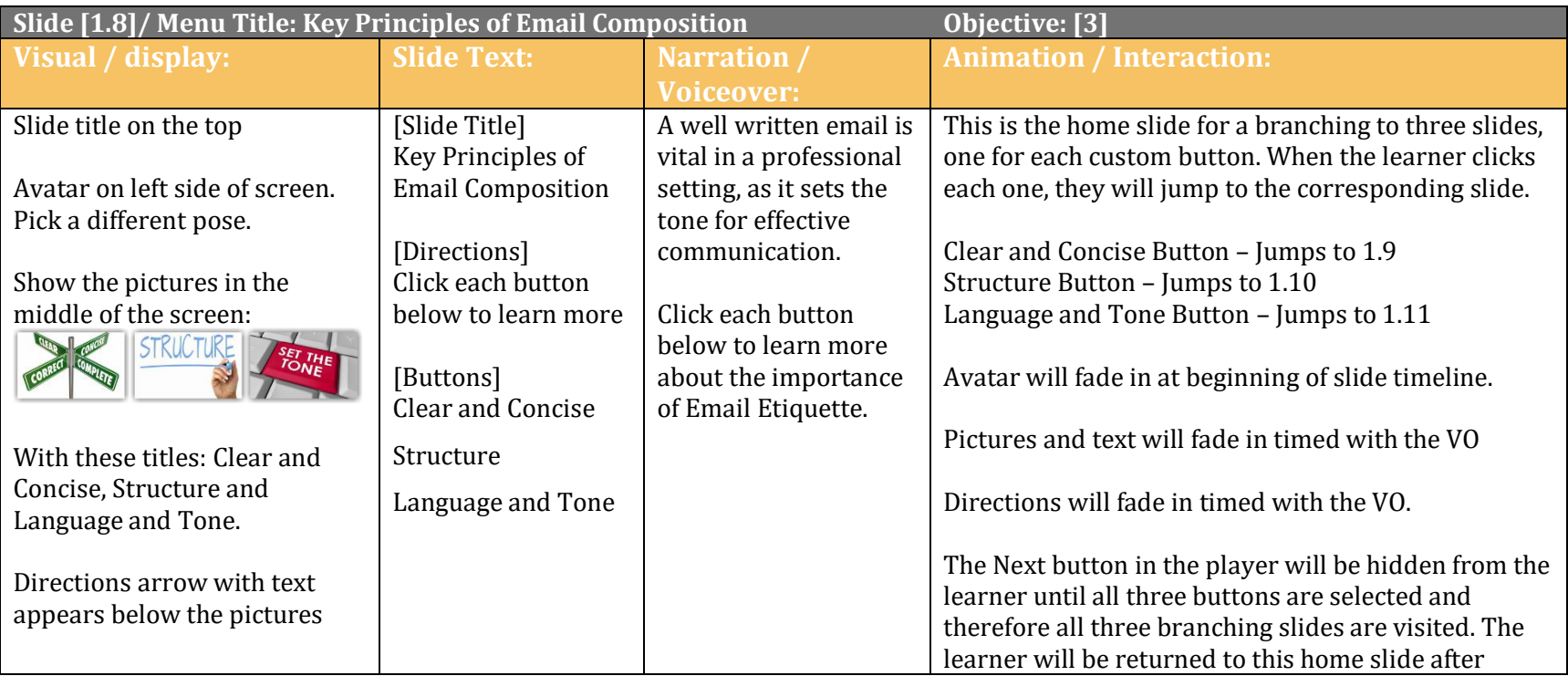

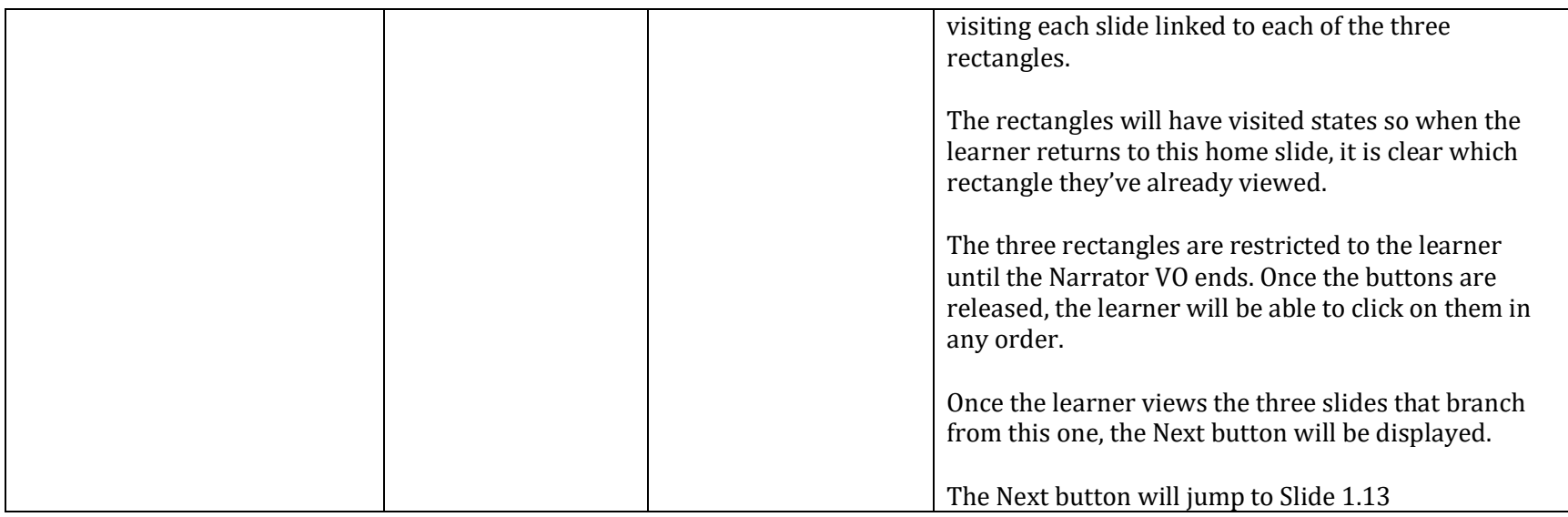

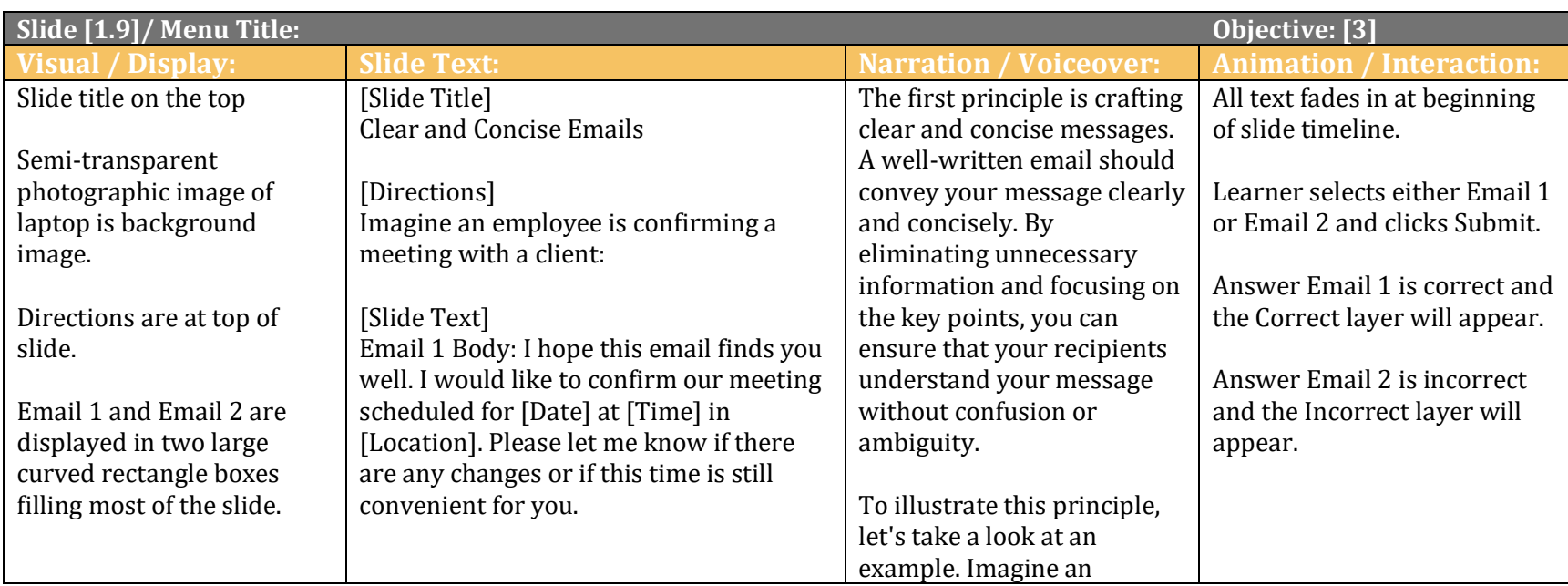

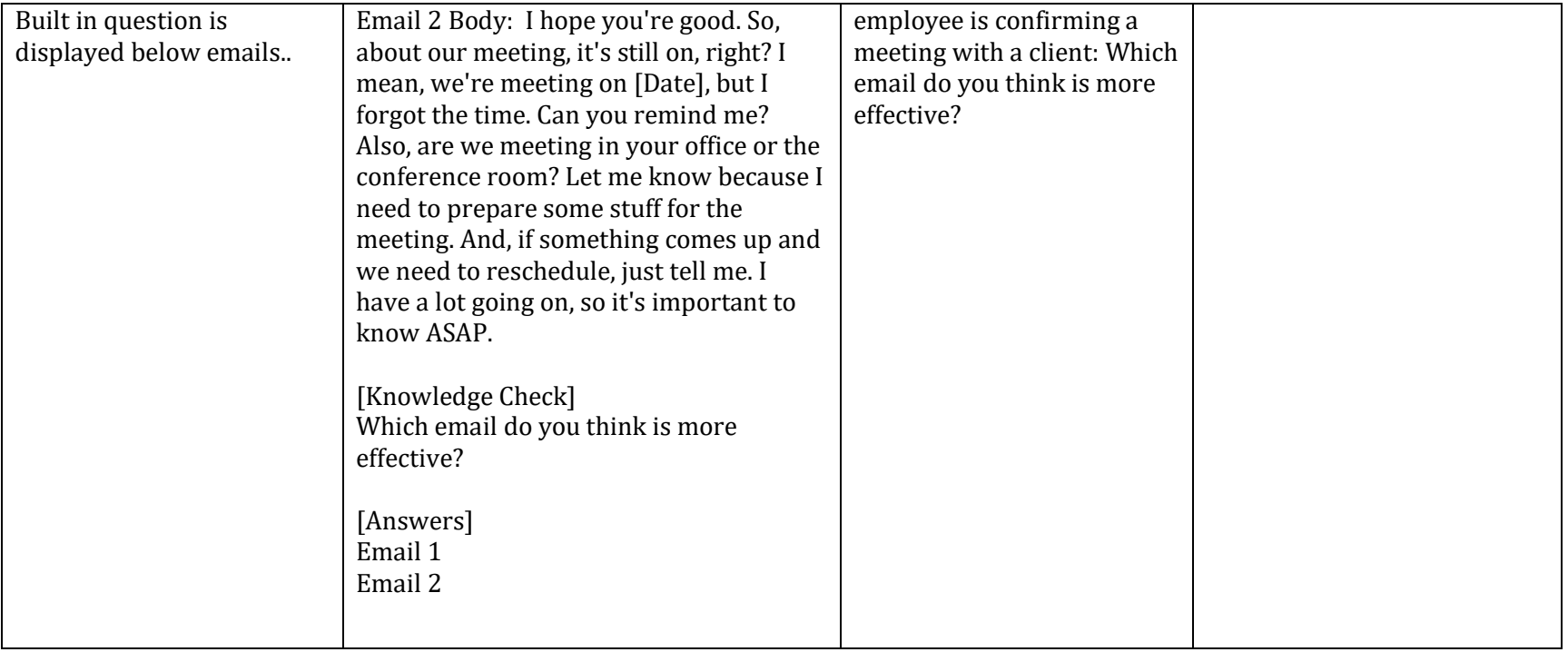

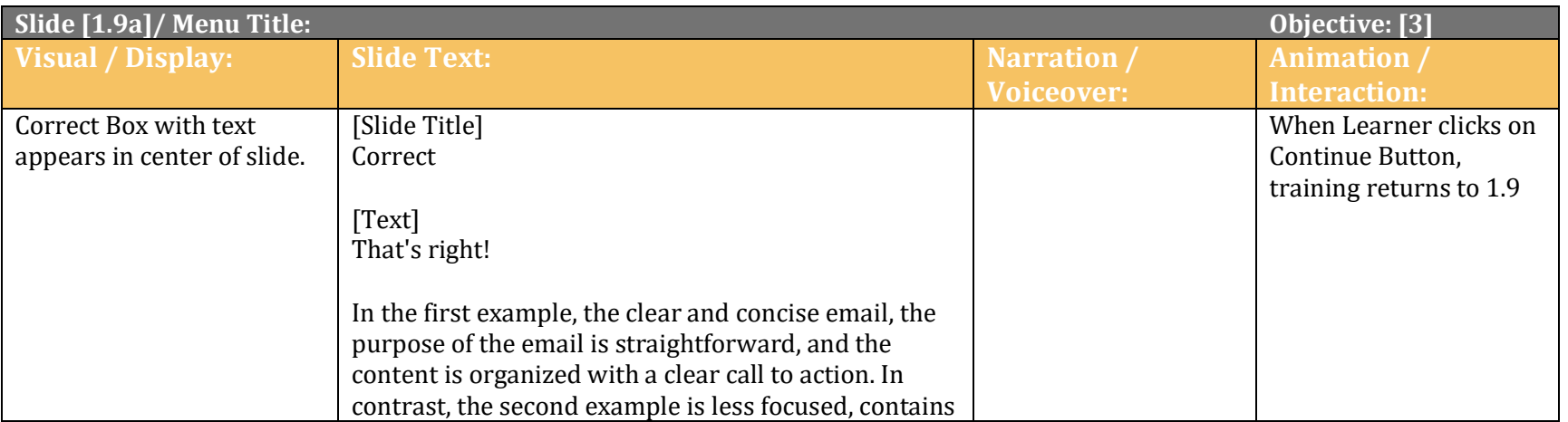

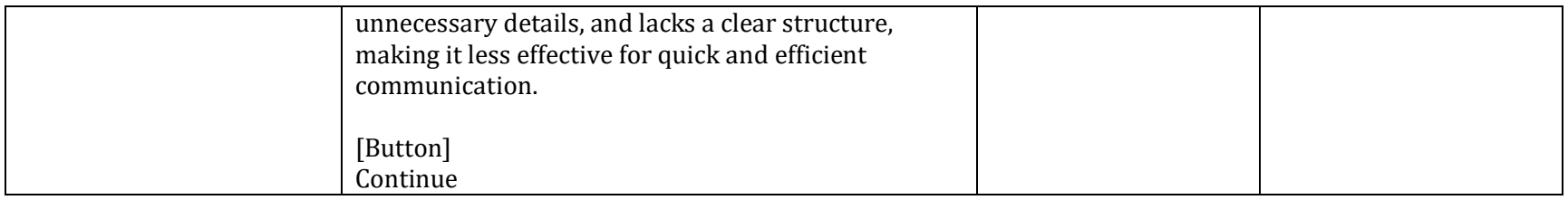

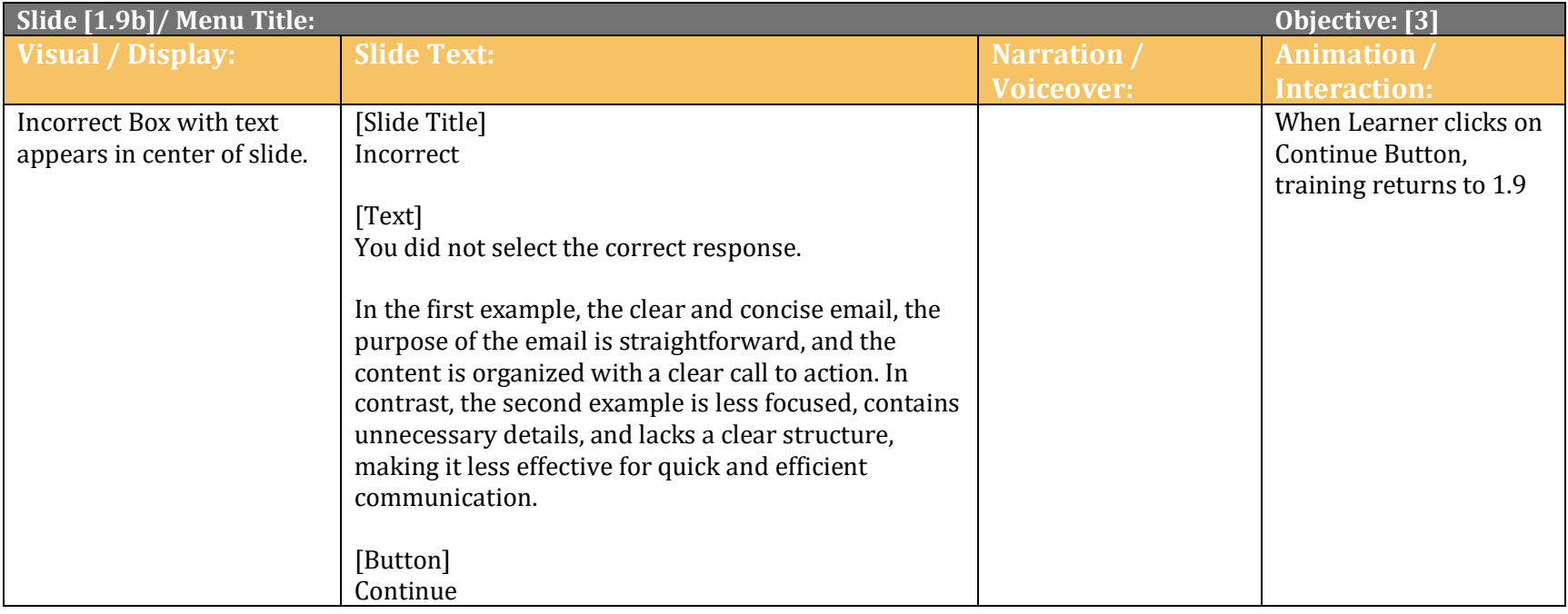

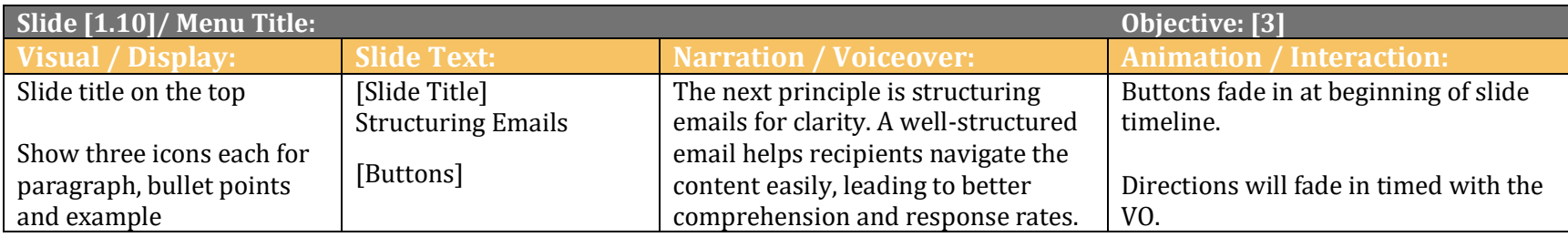

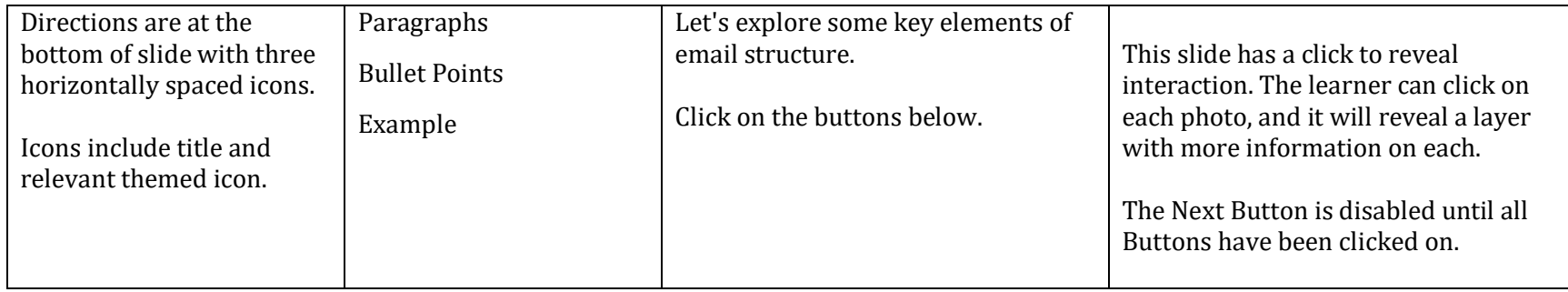

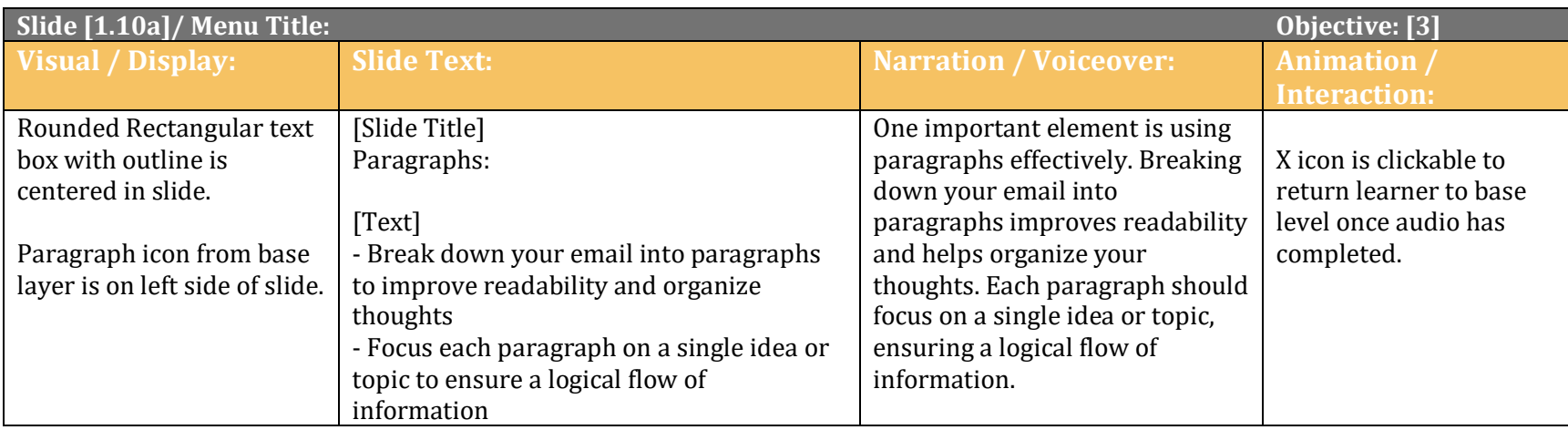

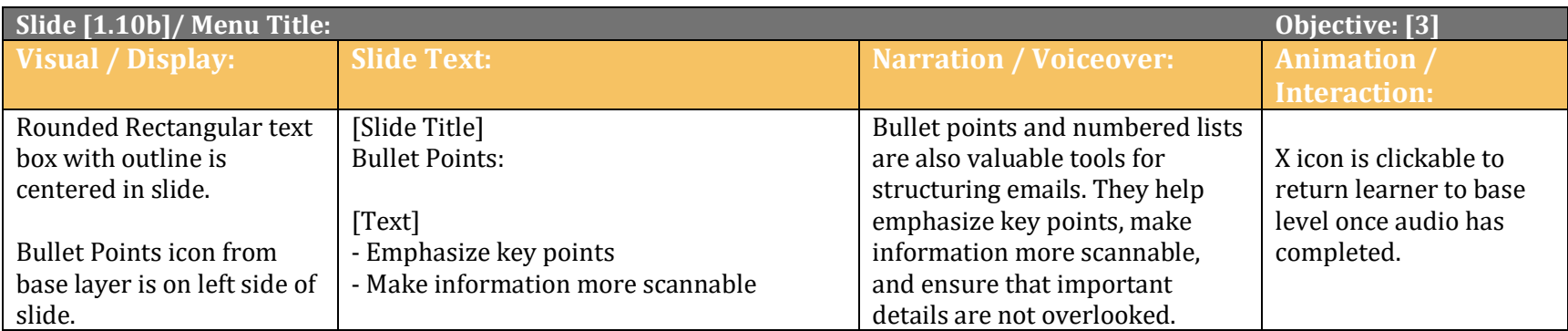

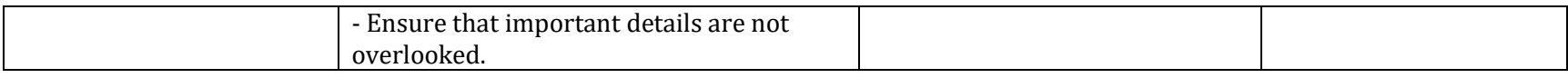

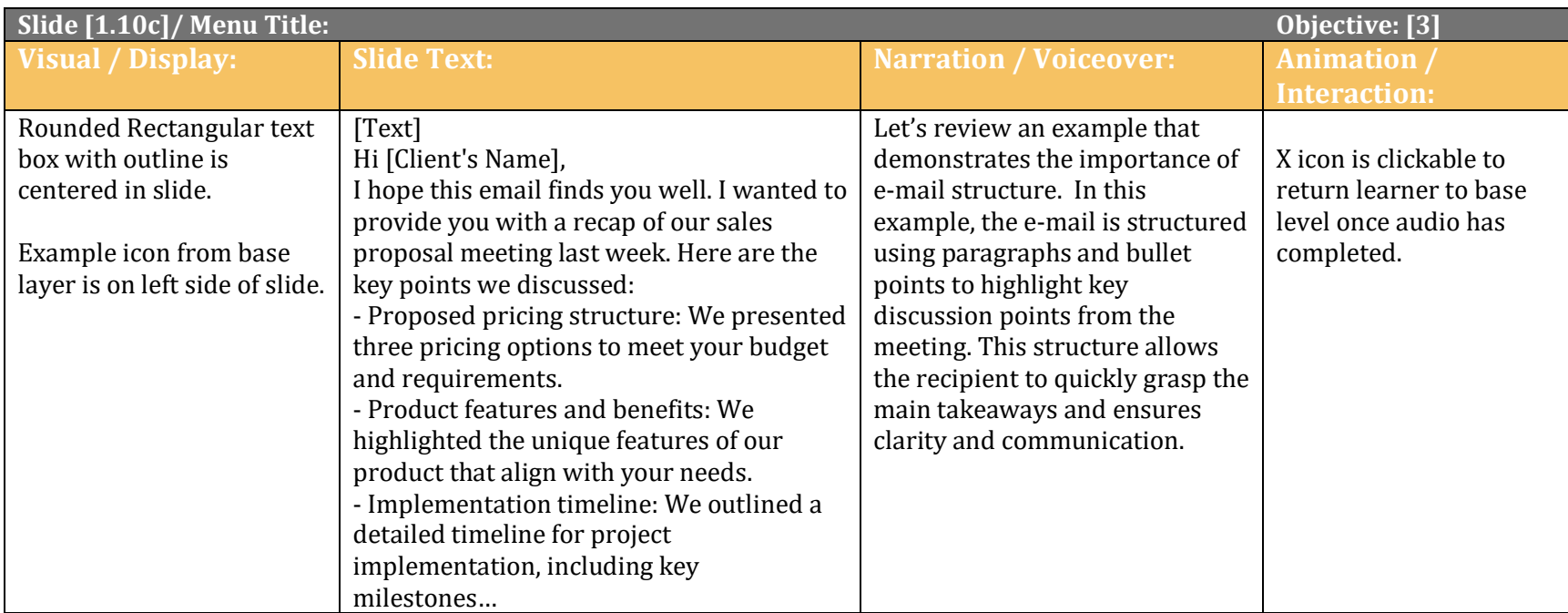

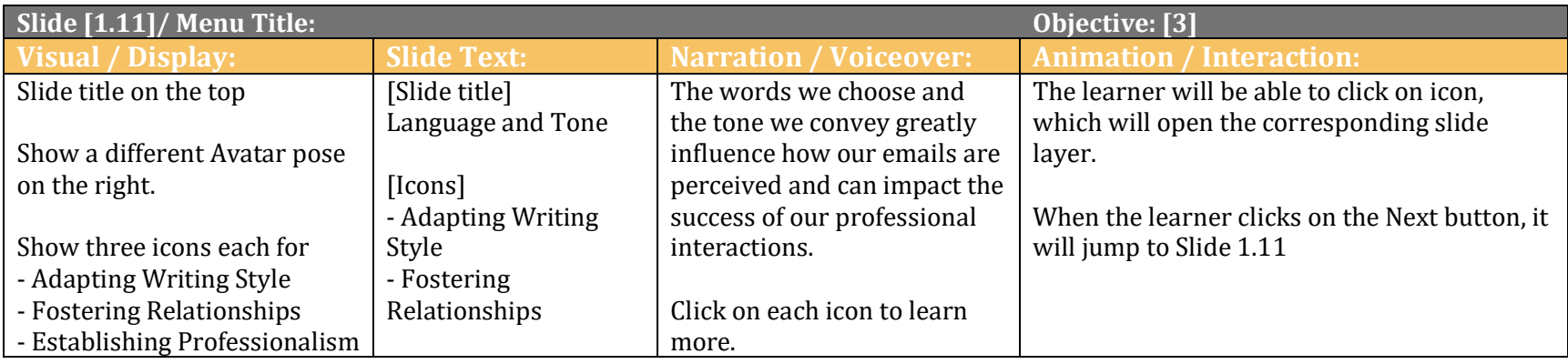

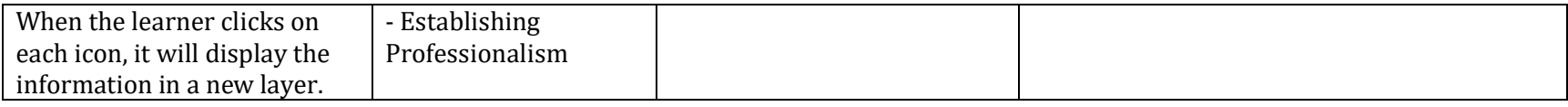

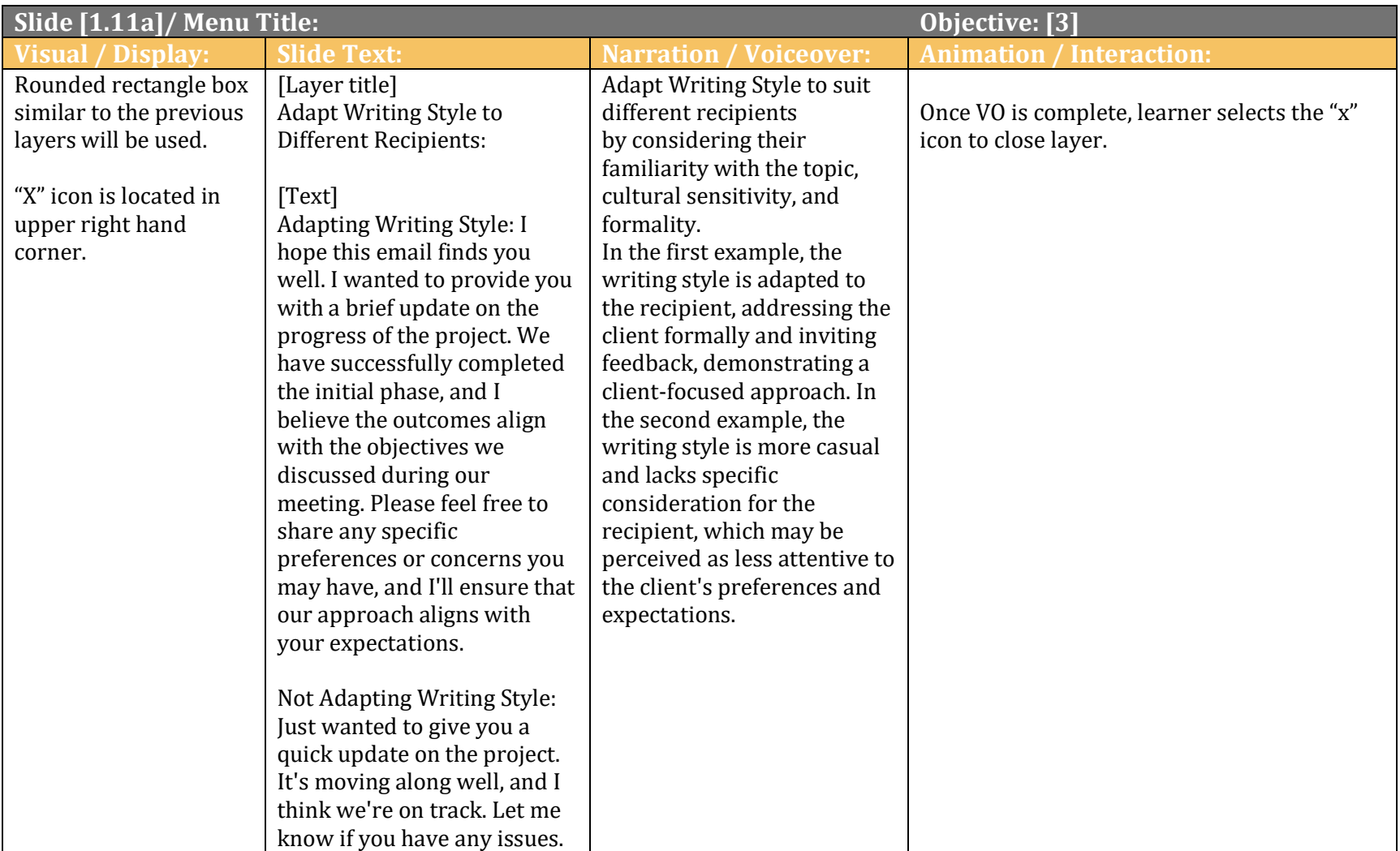

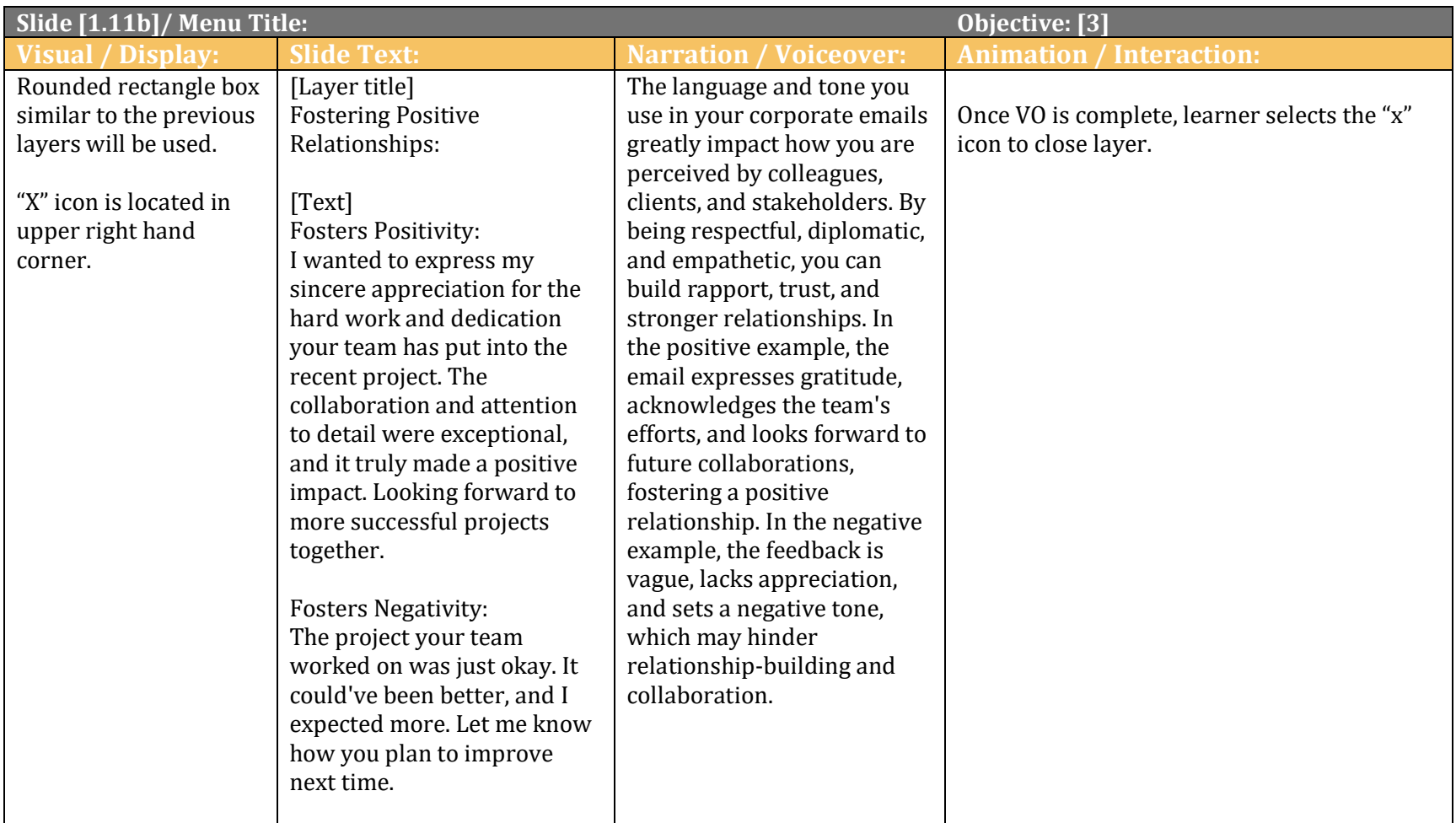

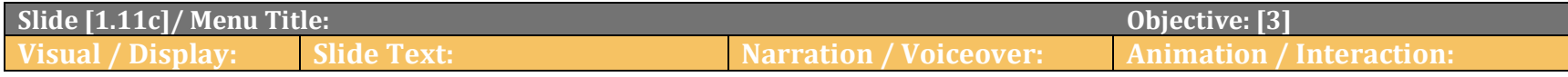

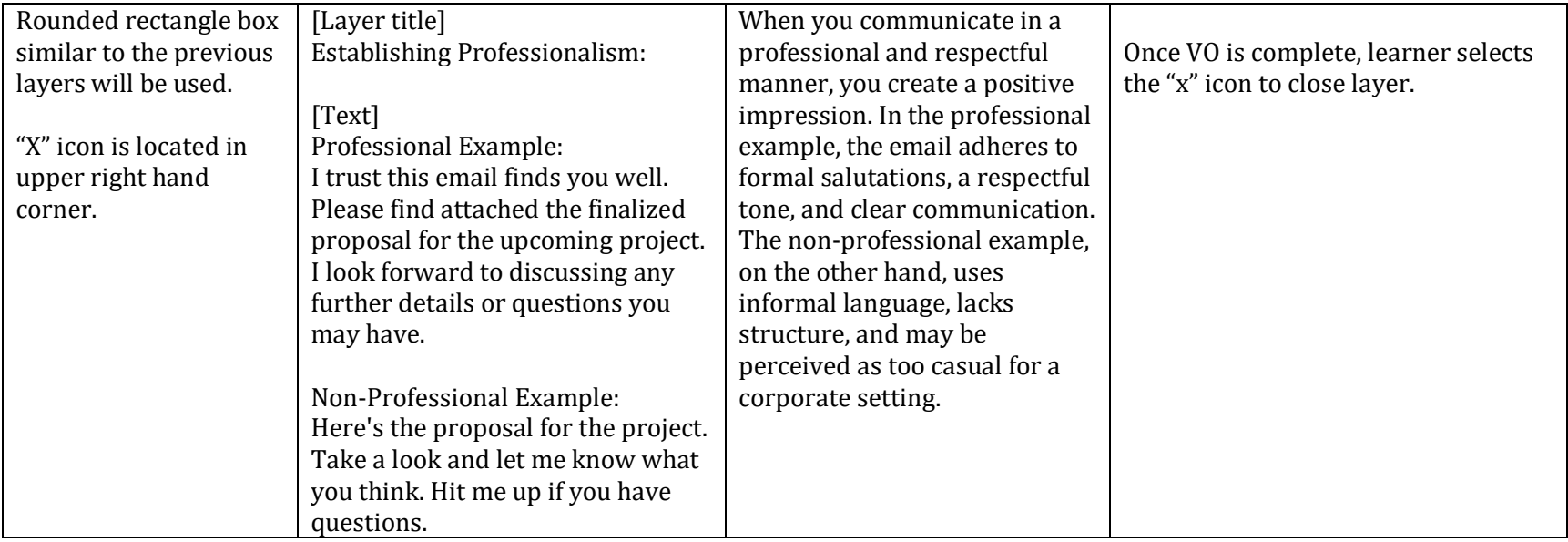

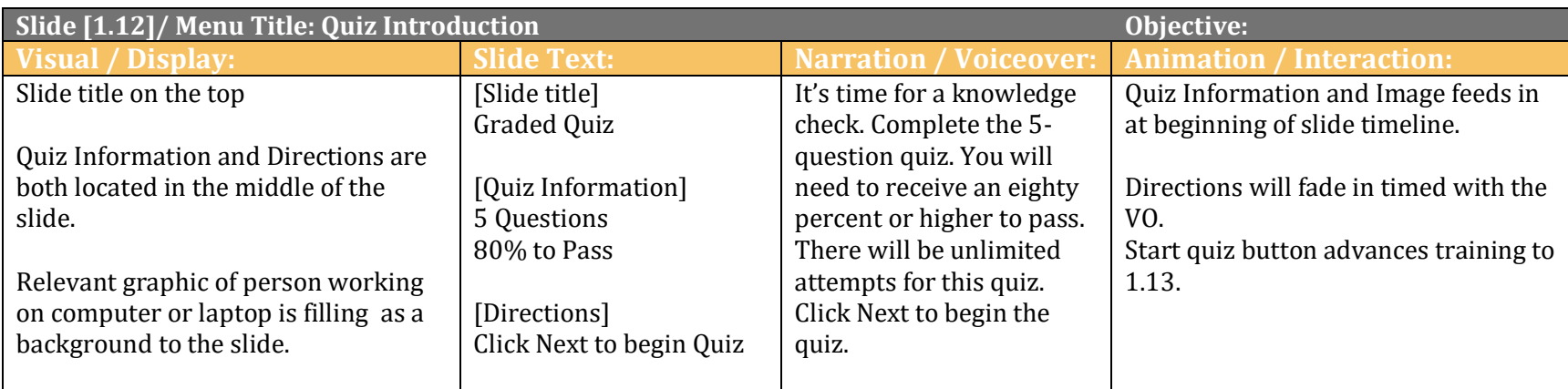

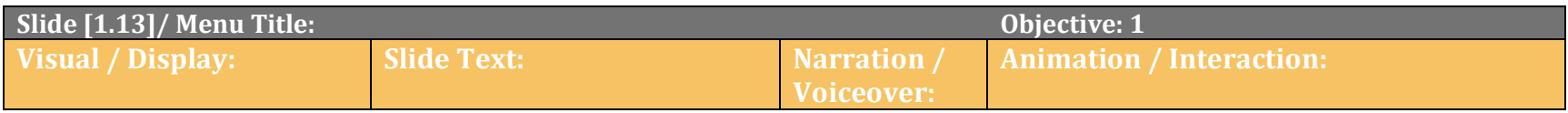

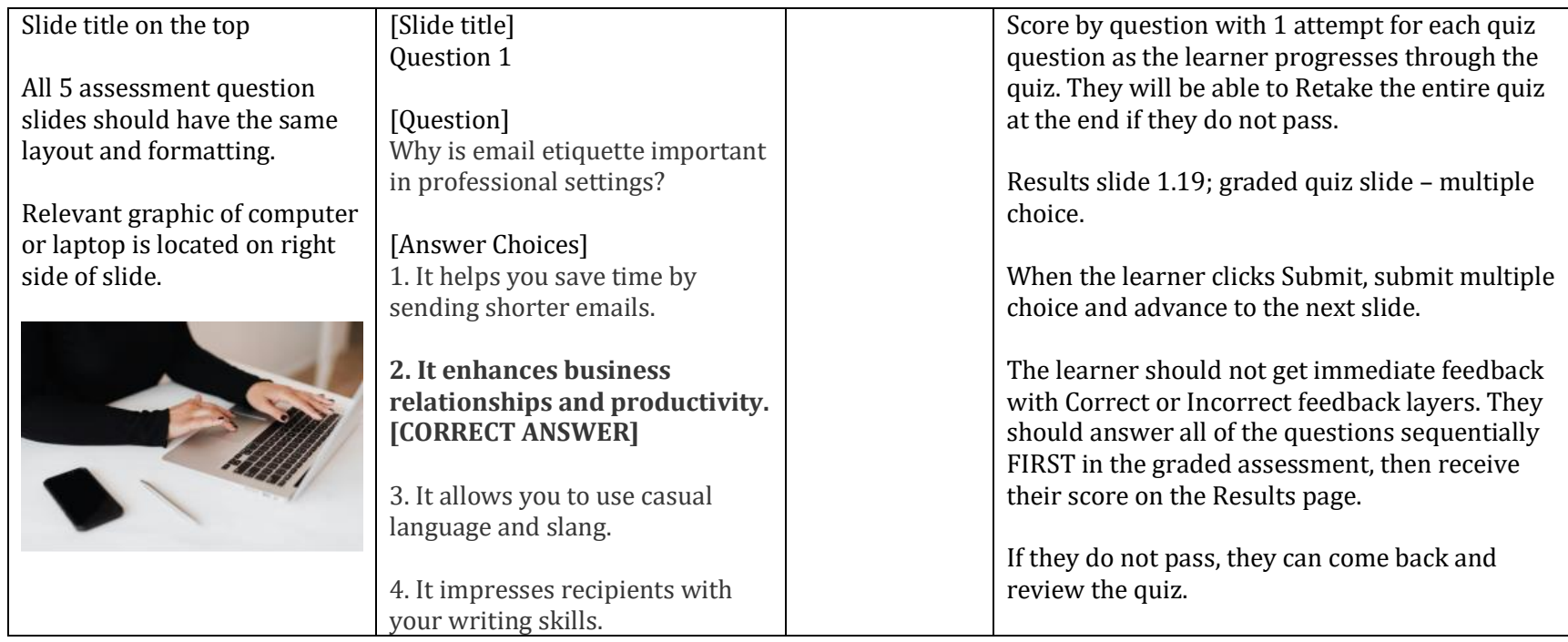

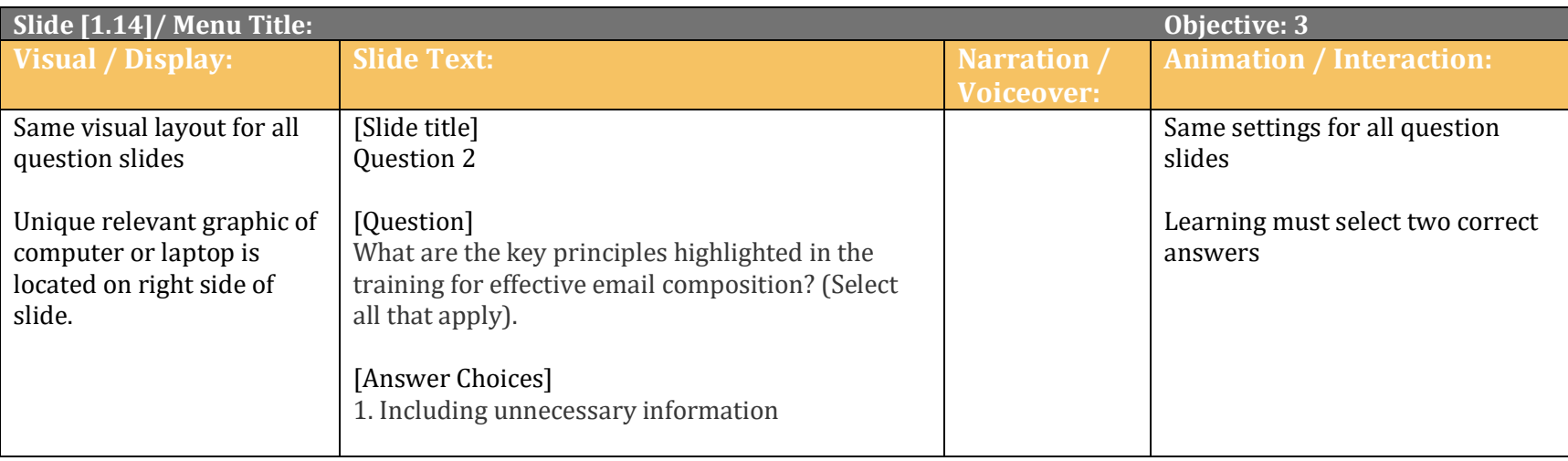

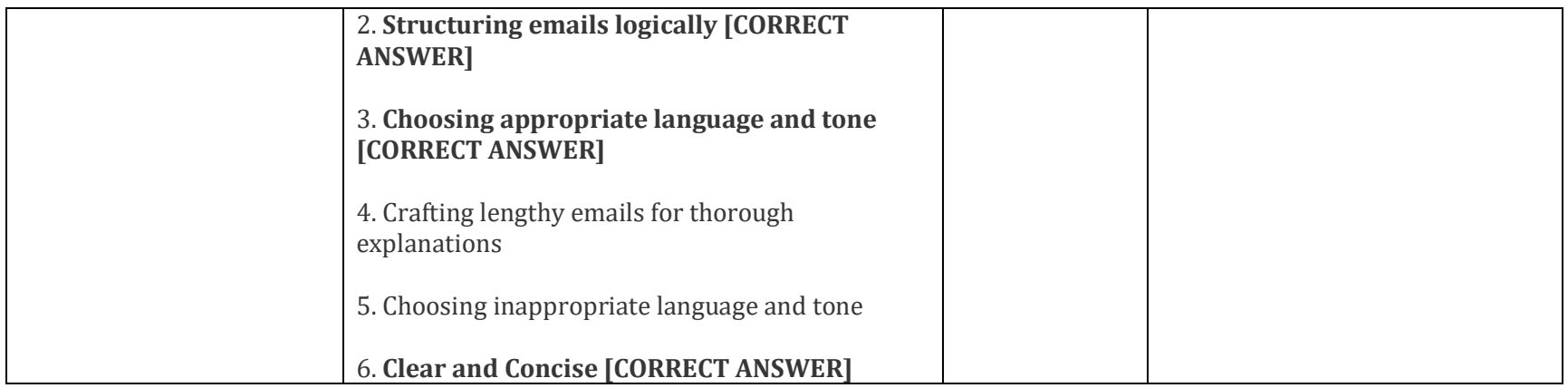

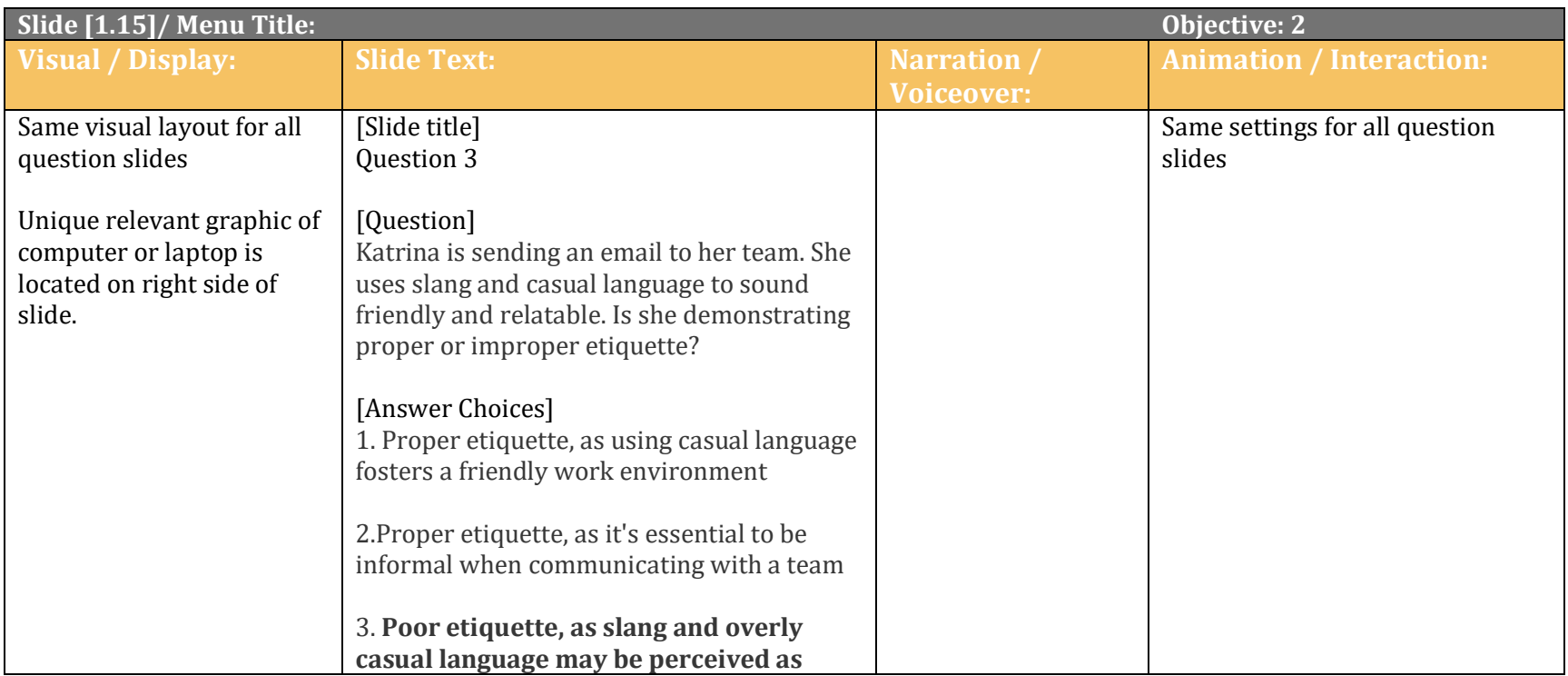

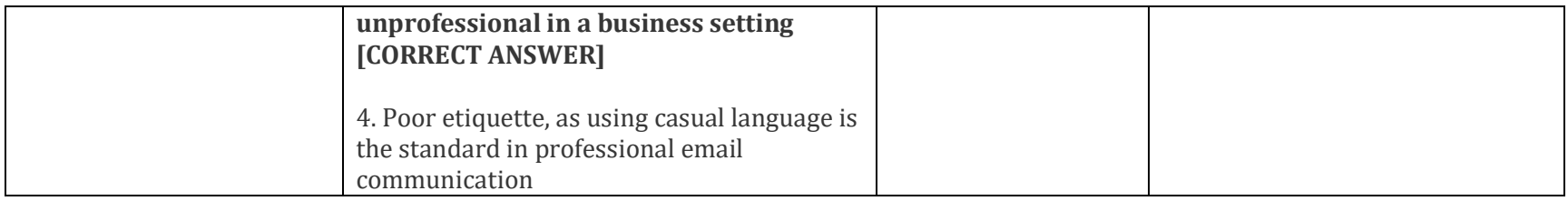

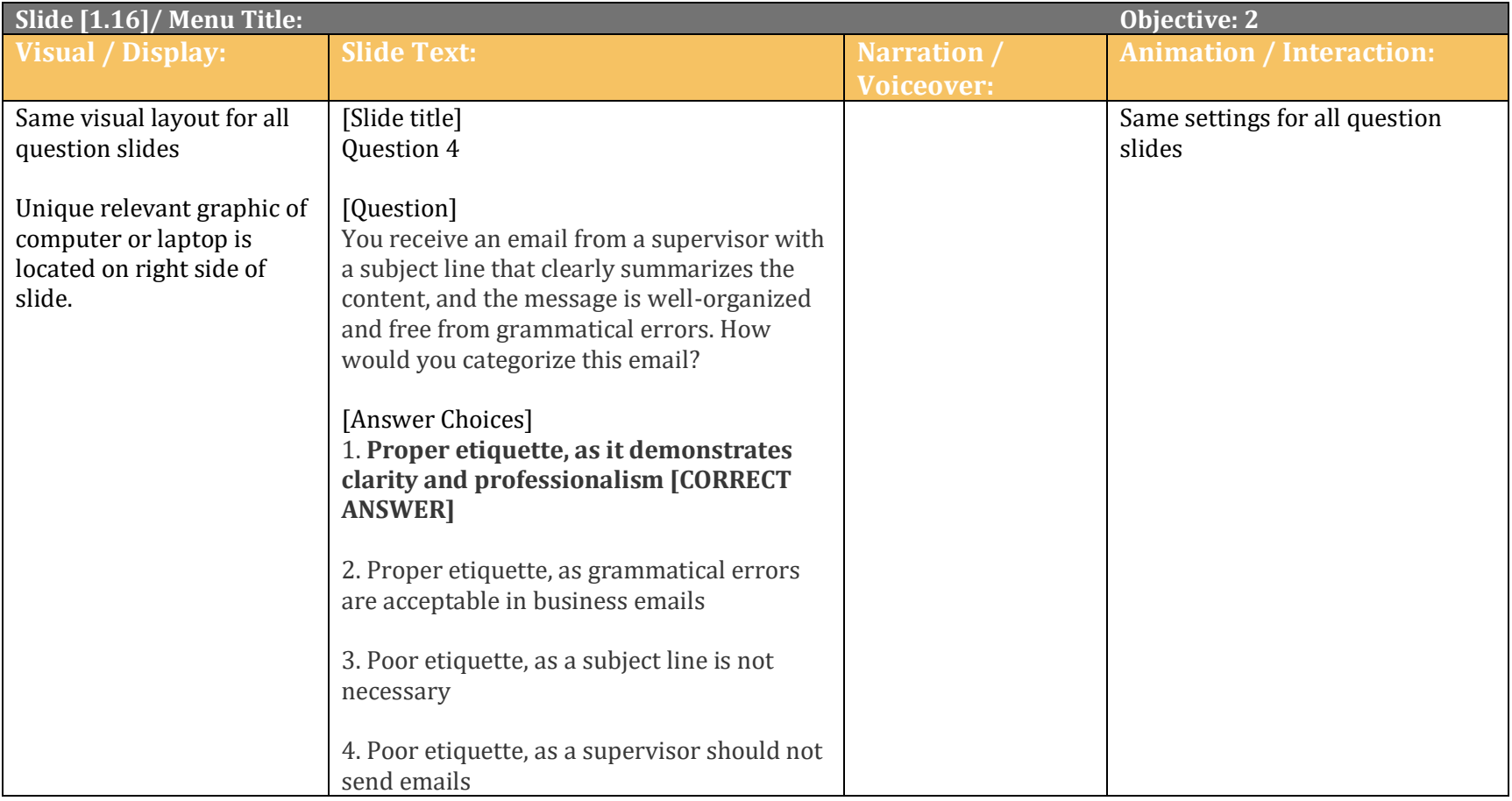

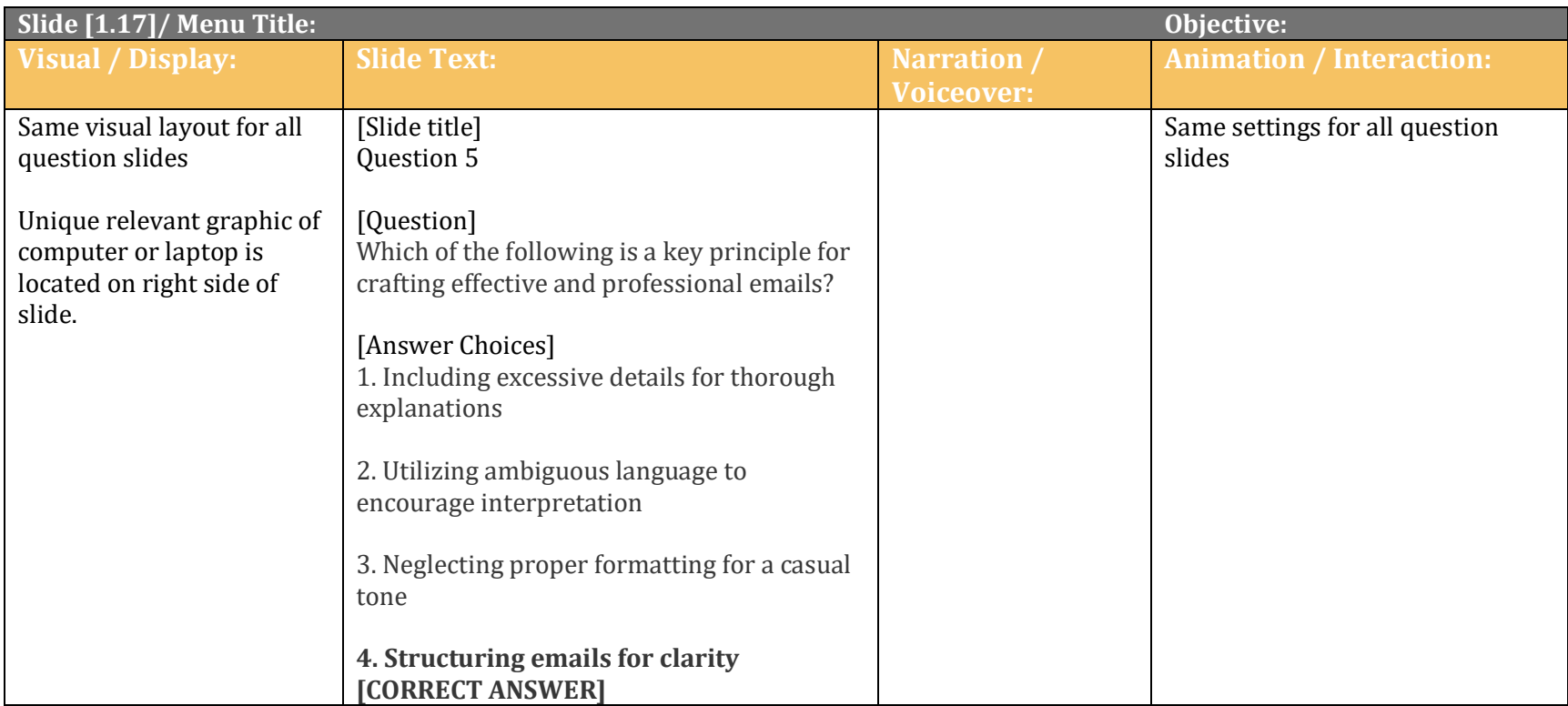

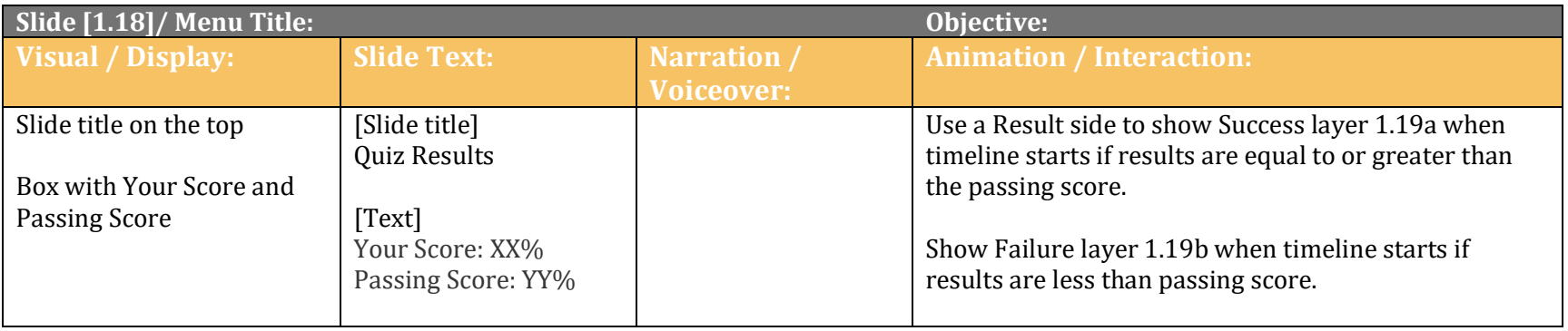

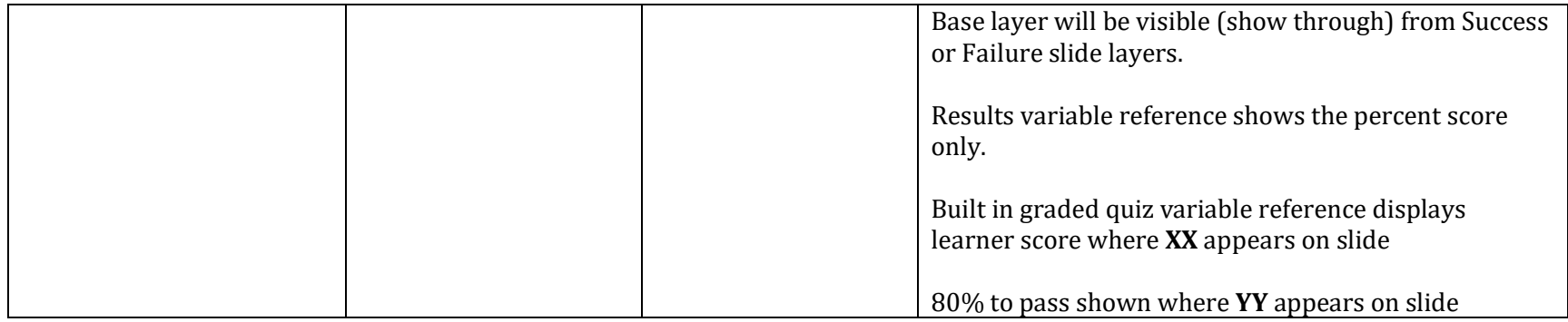

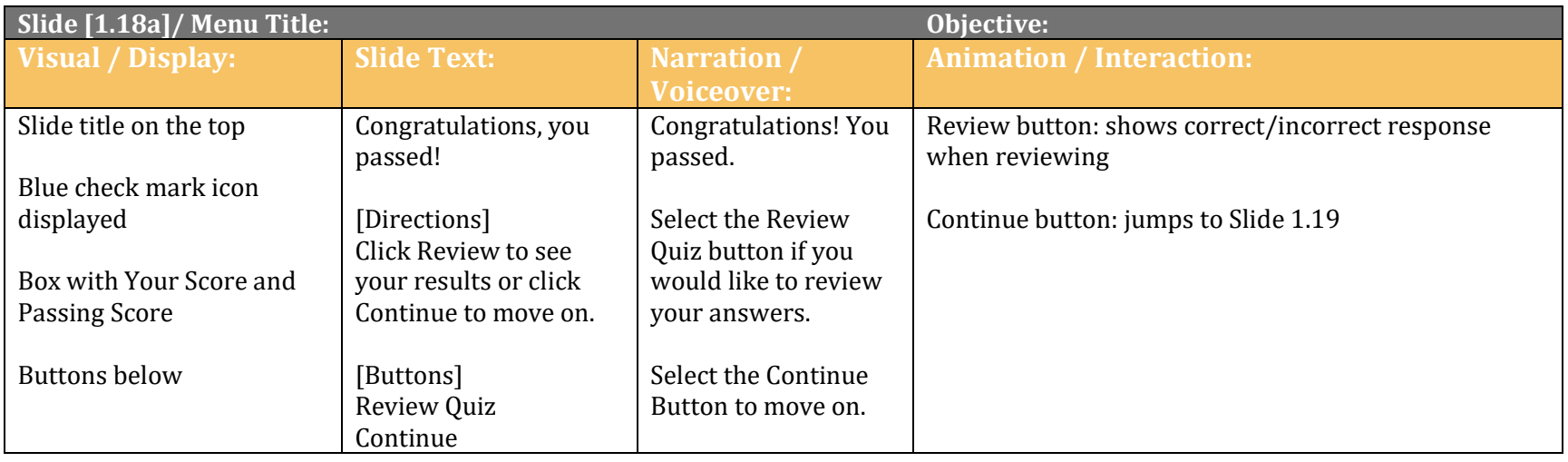

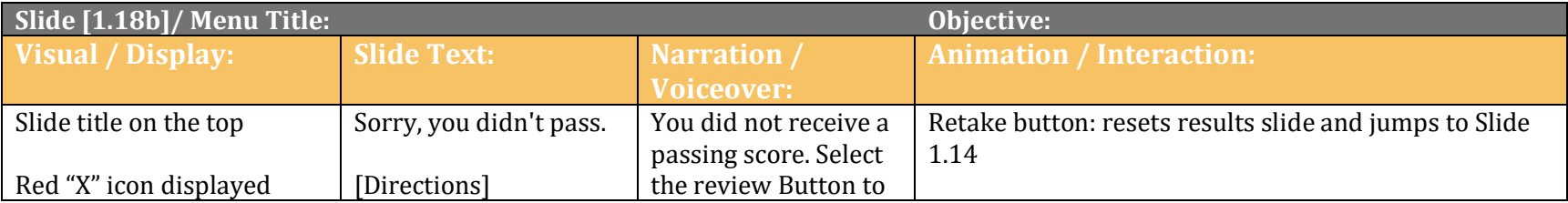

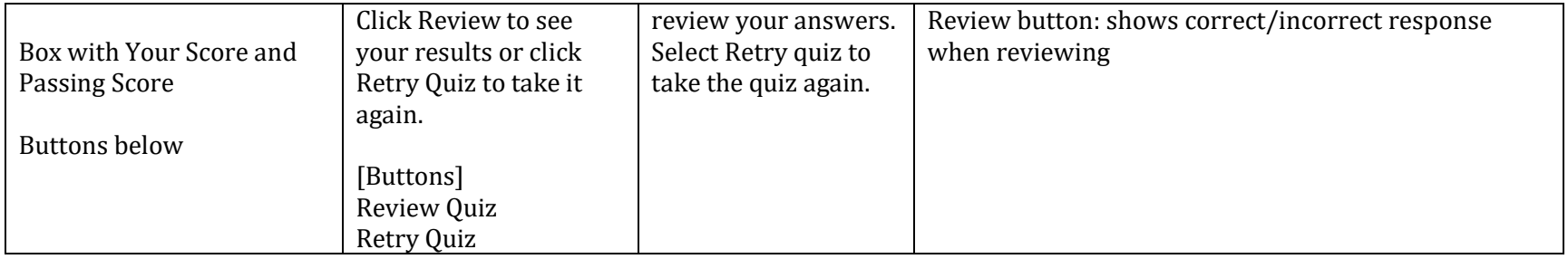

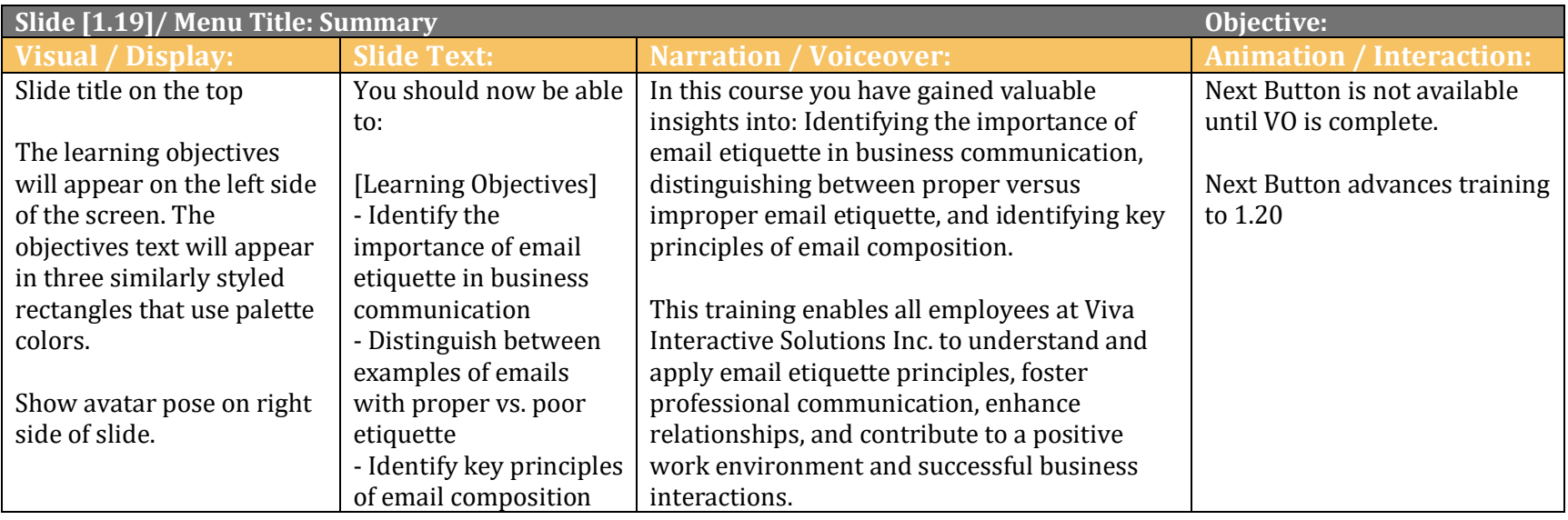

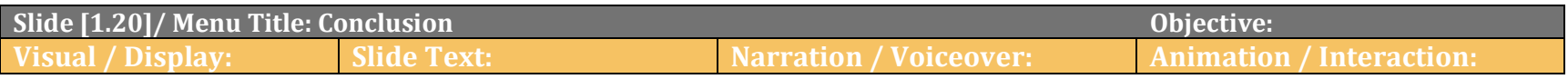

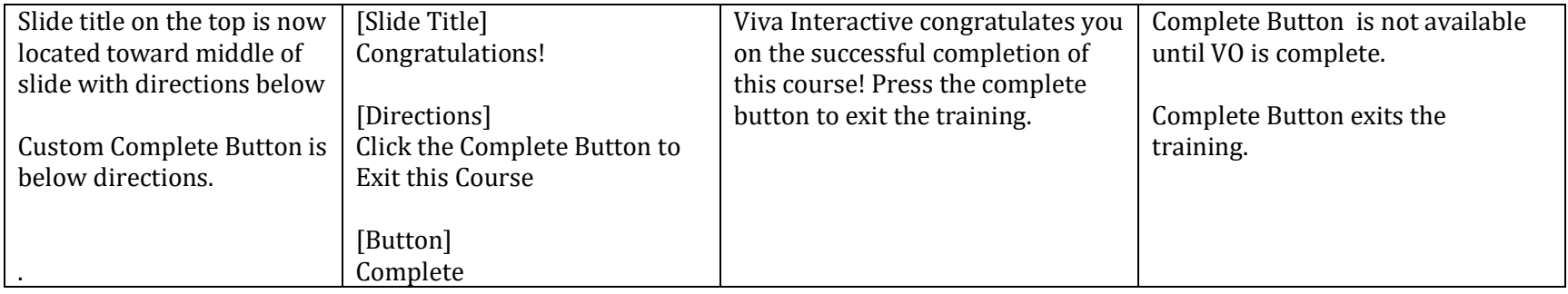

#### **Notes for Reviewers:**

- Please focus on the accuracy and completeness of the content during this review cycle. "Page breaks" for the online course will be adjusted after the content is edited.
- Questions for reviewers are indicated with **yellow highlighting**. All questions will need to be resolved before programming can begin.
- Remember, the text in the 3rd column labeled Narration / Voiceover will be narrated audio.
	- There will be "connecting" words and phrases that would not appear in a written procedure. If the wording seems awkward to you, try reading the text aloud to see how it fits, then make changes if it still seems necessary.
	- Formatting is merely to aid the voiceover talent: remember, learners will hear not see this text.
	- Capitalization is not important in the third column, but is very important in the next column, "Visual/Display."
- Optional Tip: Hiding the top and bottom margins of this document (double-clicking between the pages to "Hide/Show White Space") will enable you to go through the storyboard more smoothly.